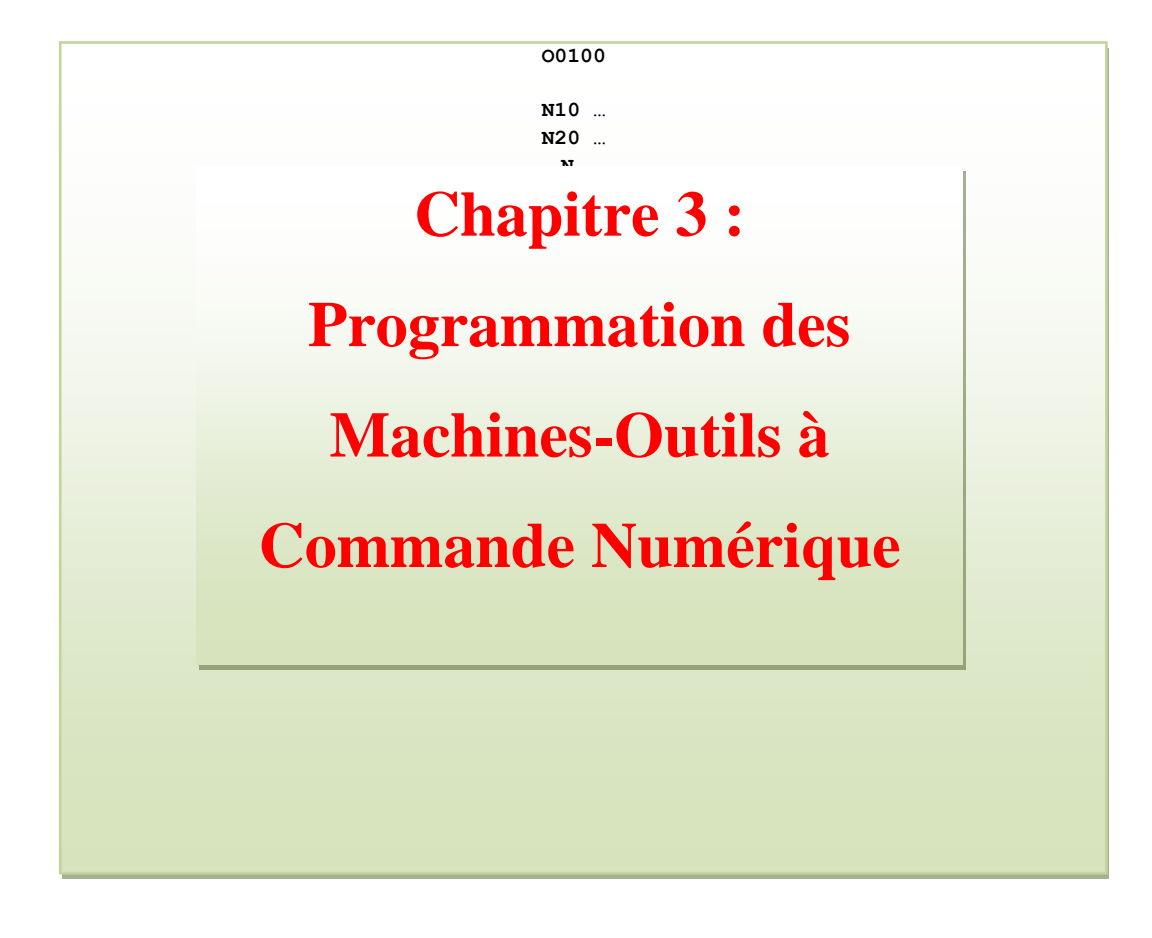

#### *Chapitre 3 : Programmation des Machines-Outils à Commande Numérique*

#### *Introduction*

La programmation consiste à décrire les opérations d'usinage dans un langage codé (appelé code G) assimilable par le calculateur de la machine. C'est le langage de programmation des MOCN. Ce langage est normalisé (norme ISO 1056) où certains codes utilisés ont les mêmes fonctionnalités pour différents contrôleurs de machines-outils (NUM, FANUC, SIEMENS,...). Les autres codes peuvent avoir une interprétation différente d'un contrôleur à un autre. Le langage de programmation des MOCN possède les caractéristiques suivantes :

- La chronologie des actions,
- L'appel des outils,
- La sélection des vitesses de coupe et d'avance,
- La formulation des trajectoires,
- La définition des coordonnées de fin de trajectoire,
- Les mises en ou hors fonction d'organes de la machine.

#### **I- Structure d'un programme**

La programmation s'effectue suivant le code **ISO.** Un programme est constitué de lignes appelées "**blocs**". Un bloc correspond aux instructions relatives à une séquence d'usinage. Chaque bloc est constitué d'un groupe de **mots**. Un mot est un ensemble de caractères composé d'une **adresse** suivie de chiffre constituant une information.

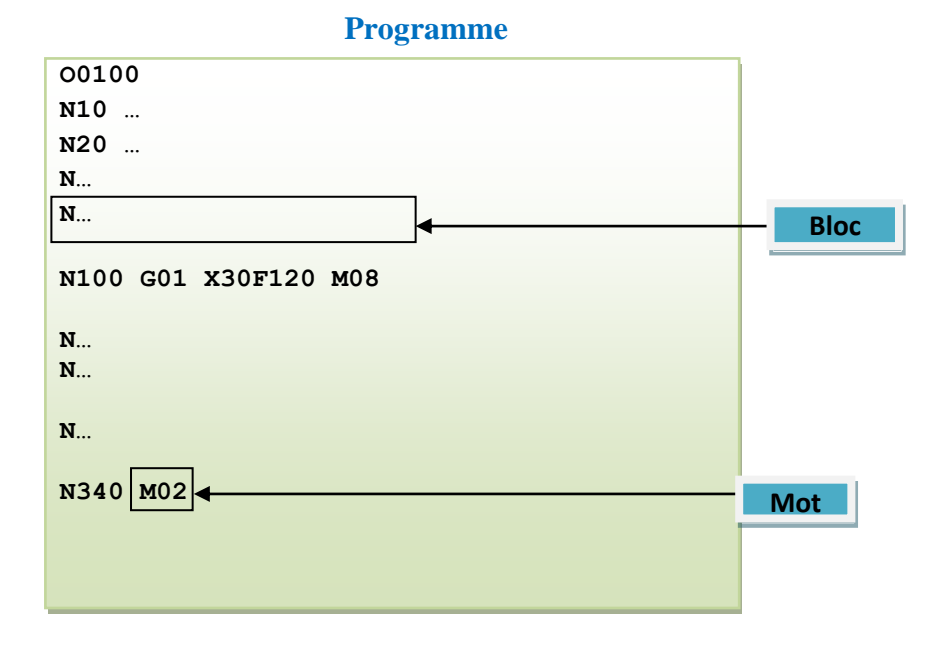

**Bloc** : groupe de *mots* correspondant aux instructions relatives à une séquence d'usinage. La numérotation des blocs s'effectue de 5 en 5 ou de 10 en 10 pour permettre une insertion éventuelle de blocs.

# **Exemples de blocs :**

Ecriture d'un bloc définissant la mise en rotation de broche.

Ecriture d'un bloc définissant une trajectoire.

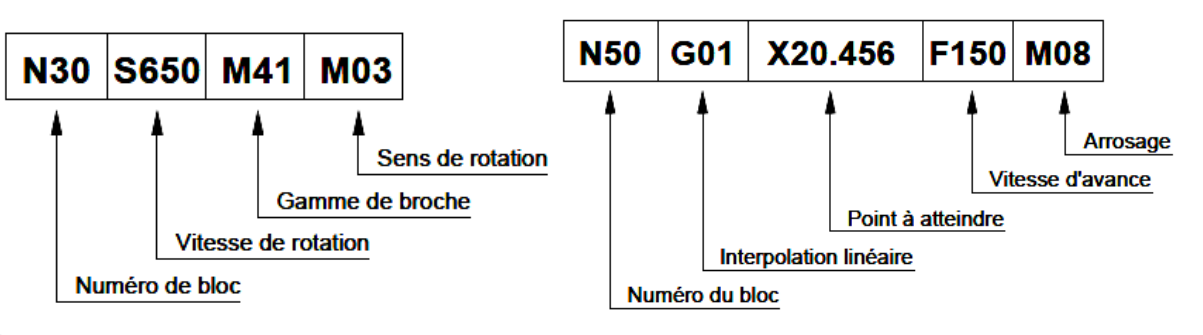

**Mot** : ensemble de caractères comportant une *adresse suivie de chiffres* constituant une information. Exemple : X 10.850

**Adresse** : *lettre débutant un mot* d'un langage machine, qui précise la fonction générale commandée.

# **Principale adresses** :

**N**… : numéro de ligne : repérage chronologique en début de ligne.

**G**... : fonctions préparatoires définissant la forme et les conditions de déplacement.

**M**... : fonctions auxiliaires donnant les changements d'état de la machine.

**X**…**, Y**…**, Z**… : axes principaux désignant les coordonnées des points d'arrivée.

**I**…, **J**…**, K**… : paramètres définissant les trajectoires circulaires (rayons).

**R**… : paramètres définissant les trajectoires circulaires.

**F**... : précise l'avance ou la vitesse d'avance.

**S**... : précise la vitesse de coupe ou la vitesse de rotation de la broche.

**T**... : symbole du numéro d'outil.

# **Structure d'un programme**

Un programme est la transaction, dans un langage compréhensible par le directeur de commande numérique d'une machine. Des opérations d'usinage à effectuer sur une pièce. Les différentes manières de programmer sont :

- La programmation manuelle,
- La programmation assistée : soit conventionnelle par le DNC, soit avec un logiciel de FAO.

Les documents suivants sont nécessaires :

- Le dessin de définition,
- Le contrat de phase avec l'isostatisme et les paramètres de coupe,
- Le dossier de la machine.

Pour réaliser les différentes opérations nécessaires à l'usinage d'une pièce, un programme CN peut être écrit de différentes manières.

Selon la nature de la pièce à usiner et sa complexité, les différentes structures de programme CN peuvent être proposées :

- Un programme principal,
- Un programme principal contenant des appels de séquences internes,
- Un programme principal et des sous programmes.

Pour l'usinage d'une pièce simple ne nécessite pas de cycles d'ébauche, un programme CN peut être structuré de la manière suivante :

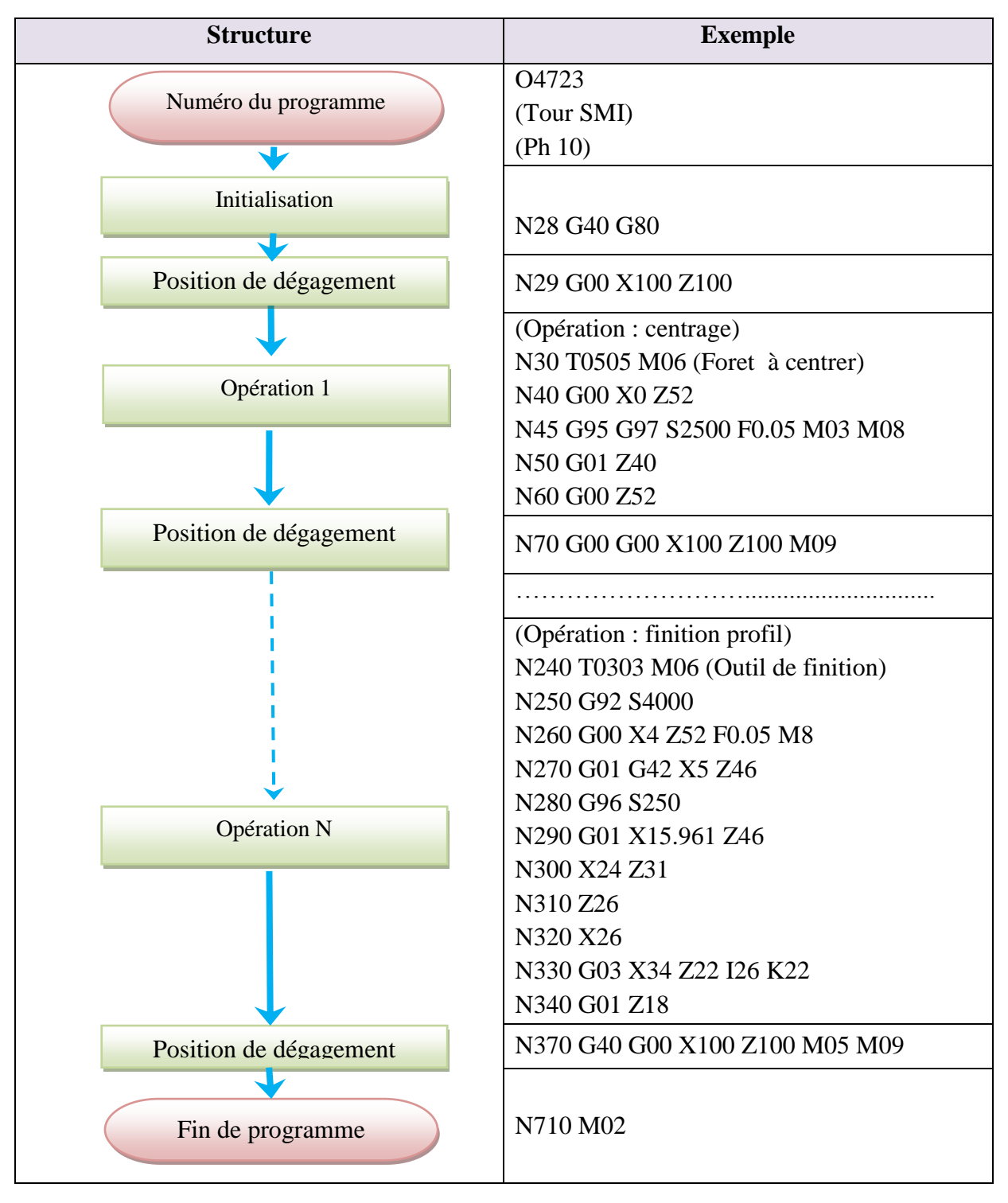

# **Structure d'une opération :**

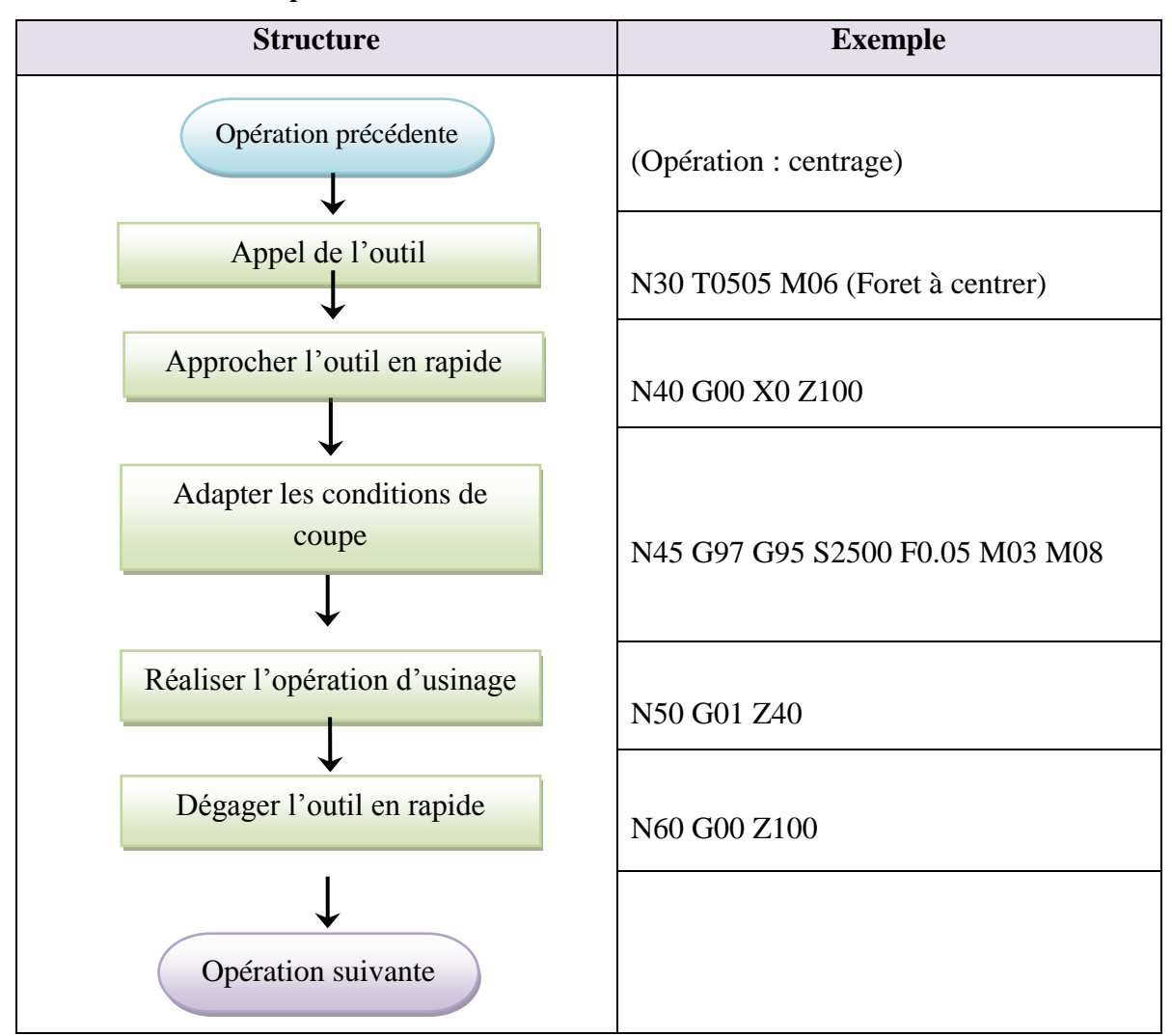

# **II- Les fonctions préparatoires G**

# **1- Classification des fonctions préparatoires G**

**Types de fonctions G :** On distingue :

- $\bigoplus$  Les fonctions G modales.
- $\bigoplus$  Les fonctions G non modales.

# **Fonctions G modales**

Une fonction est dite "modale" lorsqu'elle reste active (mémorisée) après le bloc où elle est écrite jusqu'à sa révocation.

Ces fonctions appartenant à une famille de fonctions G se révoquant mutuellement.

Certaines familles de fonctions G comportent une fonction initialisée à la mise sous tension du système. La validité de ces fonctions est maintenue jusqu'à ce qu'une fonction de même famille révoque leur validité.

#### **Exemple :**

N.. G00 X… Y… Interpolation linéaire à vitesse rapide.

N.. G01 Z… L'interpolation linéaire à vitesse d'usinage, révoque G00.

# **Fonctions G non modales**

Fonctions uniquement valide dans le bloc ou elles sont programmées (révoquée en fin de bloc).

#### **2- Choix du mode de programmation**

Il existe deux types de commandes de déplacements de l'outil : les commandes absolues et les commandes incrémentielles (relatives).

**G90 :** Programmation absolue par rapport à l'origine programme. La valeur programmée sur un axe est repérée par rapport à l'origine programme (OP).

**G91** : Programmation relative par rapport au point de départ du bloc. La valeur programmée sur un axe est repérée par rapport à la dernière position programmée.

Pour assurer l'usinage d'une pièce sur machine-outil commandée numériquement, le programmeur peut recevoir le dessin de produit fini coté suivant deux modes.

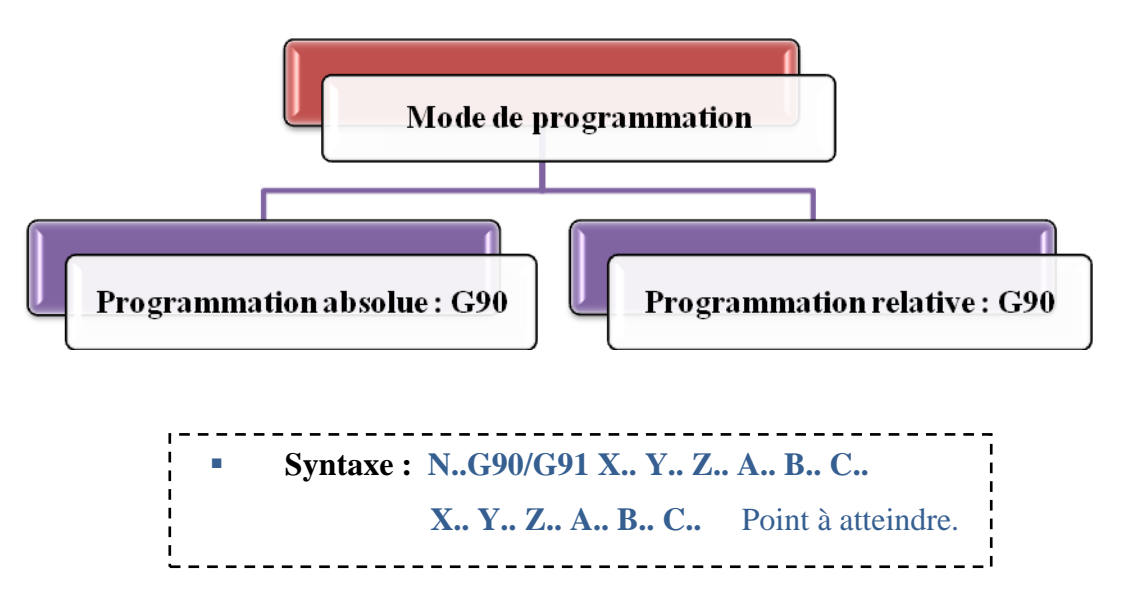

- **Propriétés des fonctions :** Les fonctions G90 et G91 sont modales. La fonction G90 est initialisée à la mise sous tension.
- **Révocation :** Les fonctions G90 et G91 se révoquent mutuellement.

# **Exemples de tournage :**

**Exemple 1**

Veuillez indiquer l'itinéraire de mouvement de l'outil ci-dessous par des méthodes de positionnement absolu et positionnement relatif.

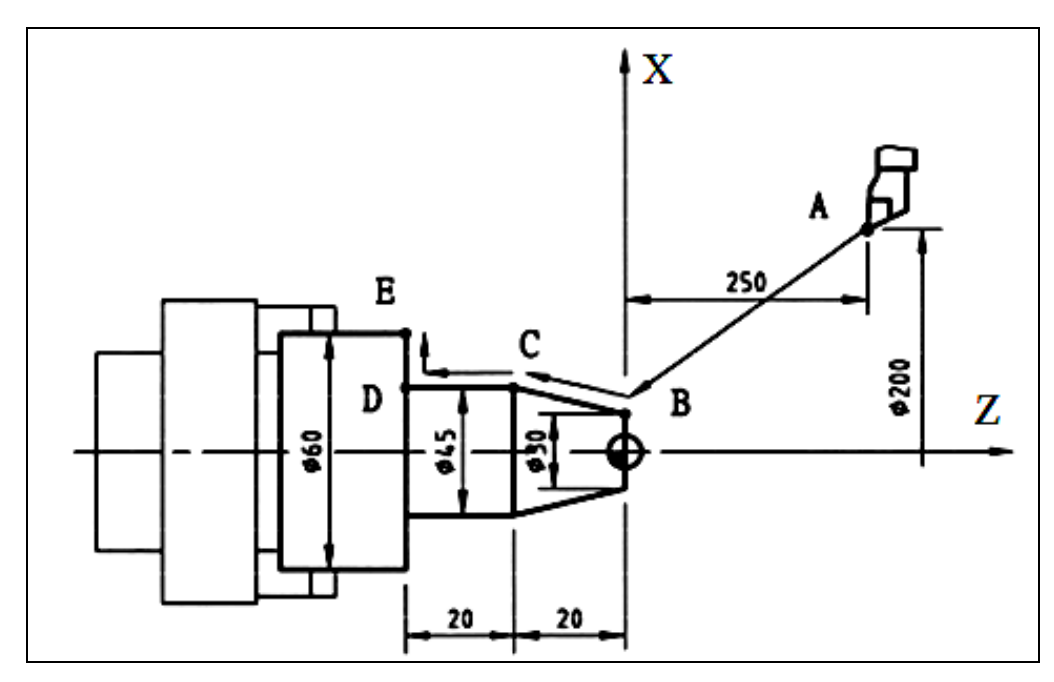

# **Programme de positionnement absolu**

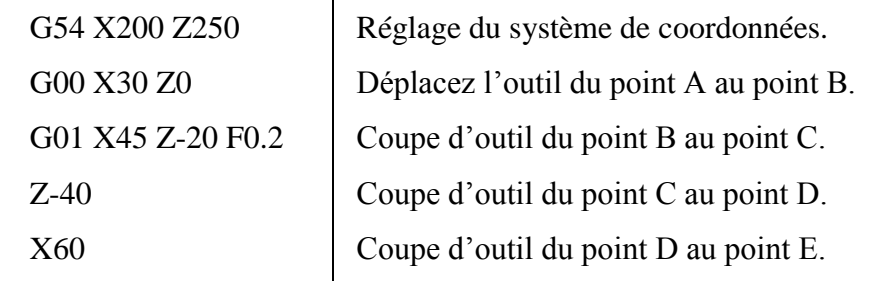

# **Programme de positionnement incrémentiel ou relatif**

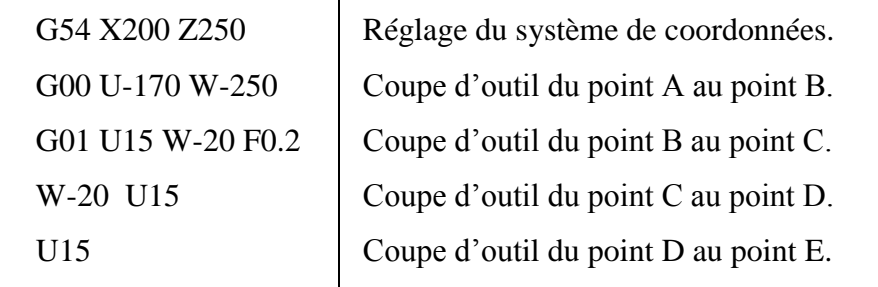

# **Exemple 2 :**

Soit la pièce définie par le dessin ci-dessous :

Remplir le tableau suivant :

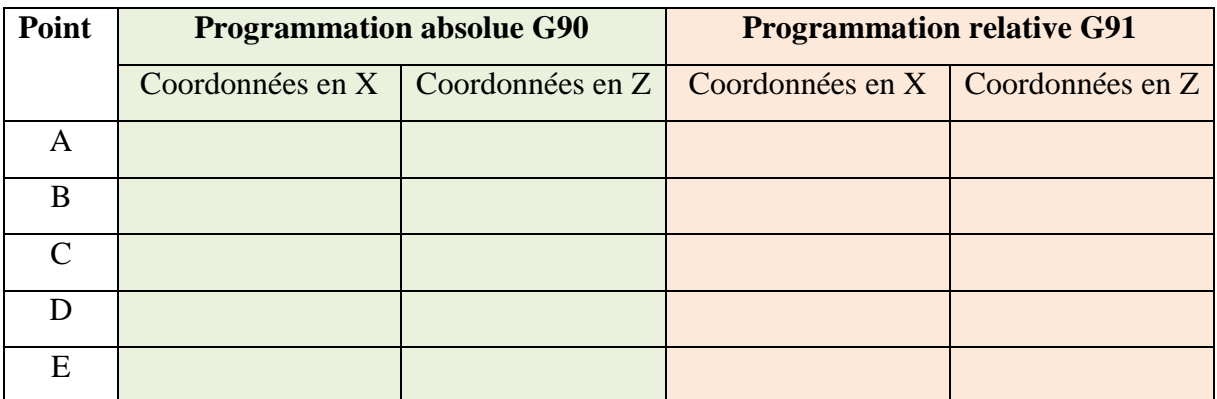

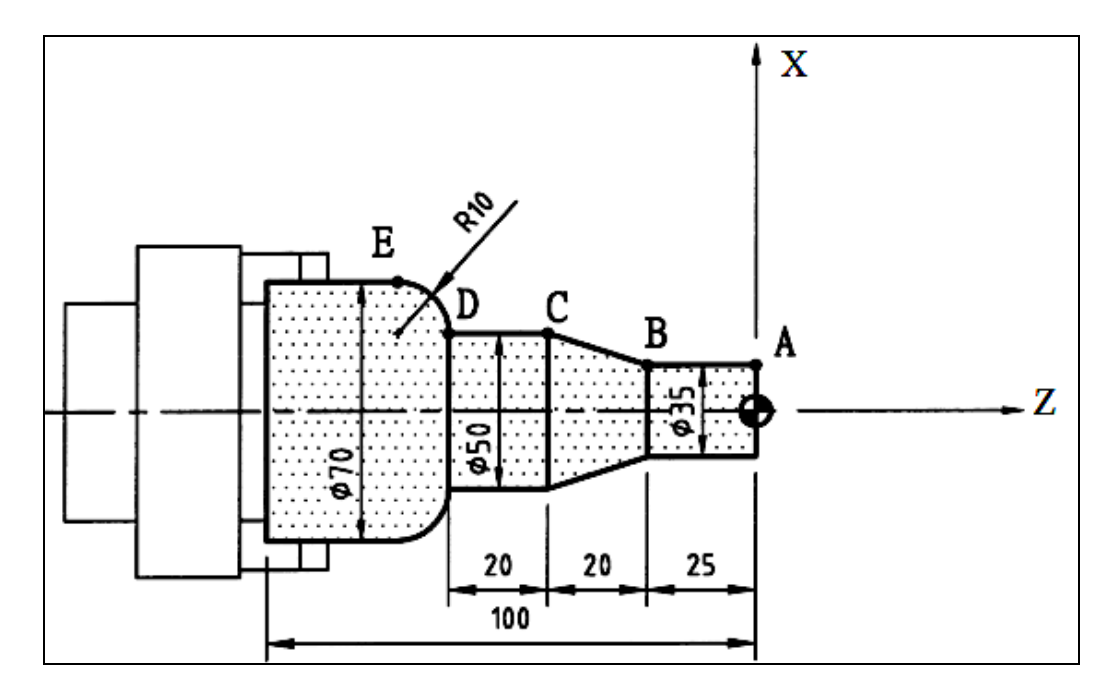

**Exemples de fraisage :**

**Exemple 1 : Usinages en programmation absolue (G90)**

```
O0020
…
N30 S600 M03
N40 G00 X20 Y20 Z2 Point a, approche
N50 G01 Z-1.5 F50 Plongée sur Z
N60 X50 Y40 F120 Point b
N..
```
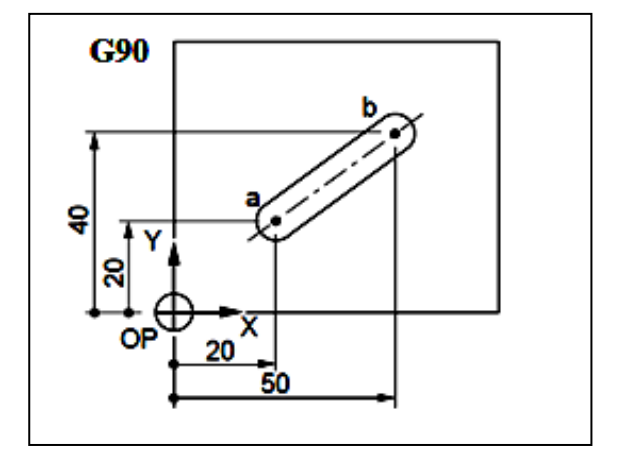

**Exemple 2 : Usinages en programmation relative (G91)**

O0025

…

N30 S600 M40 M03 N40 G00 X20 Y20 Z2 **Point a**, **approche** N50 G91 G01 Z-3.5 F50 **Plongée sur Z** N60 X30 Y20 F120 **Point b** N70 ...

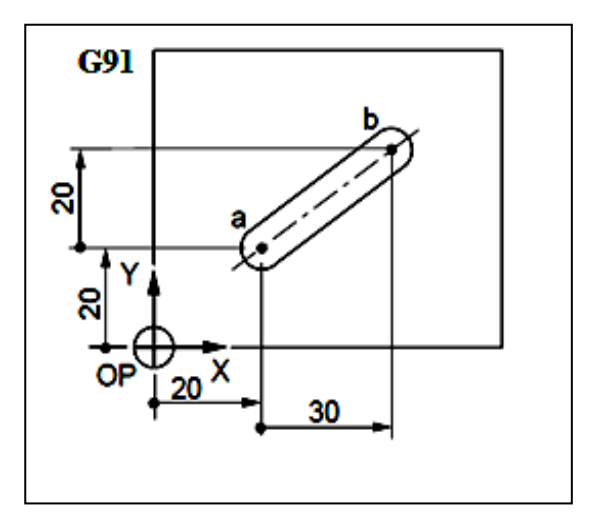

## **3- Programmation des déplacements**

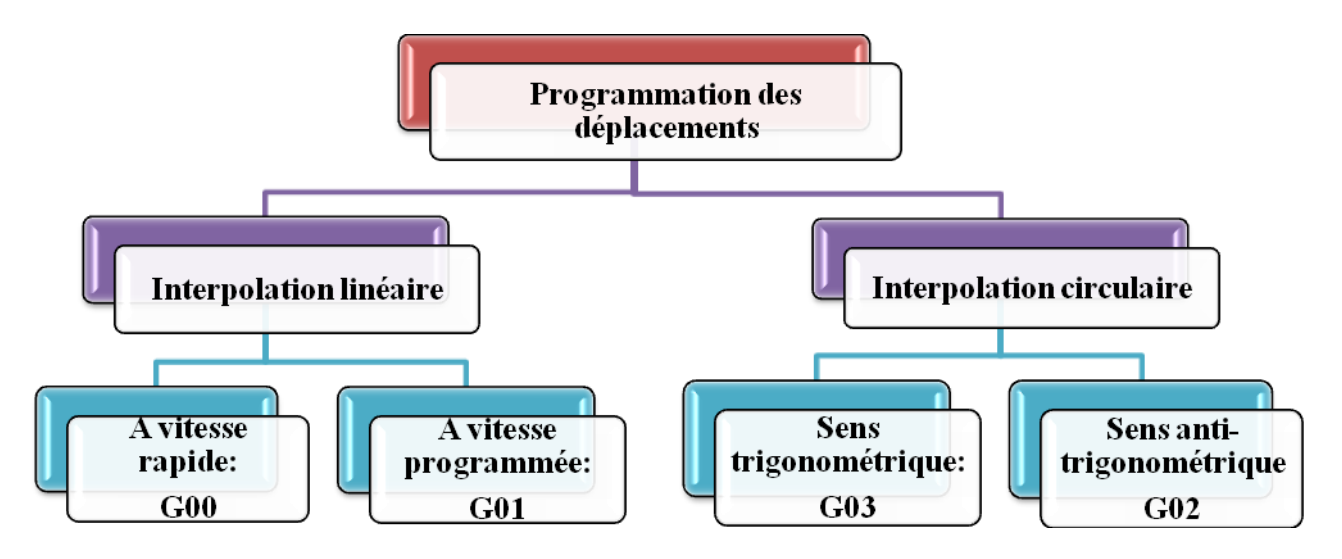

#### **a- Interpolation linéaire à vitesse rapide G00**

**G00 :** Interpolation linéaire à vitesse rapide. Le point programmé est atteint en effectuant une trajectoire linéaire à vitesse rapide. La trajectoire est la résultante de tous les déplacements d'axes programmés dans le bloc.

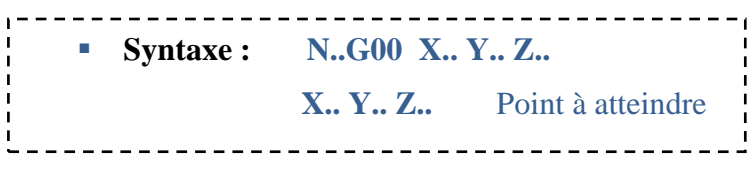

- **Propriété de la fonction :** La fonction G00 est modale.
- **Révocation :** La fonction G00 est révoquée par l'une des fonctions G01, G02 ou G03.

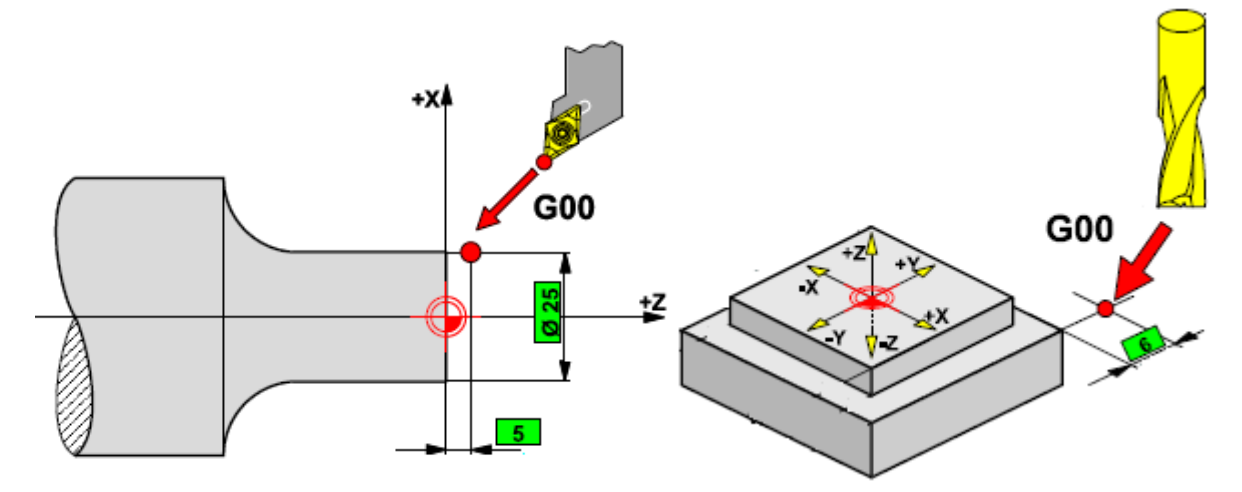

# **b- Interpolation linéaire à vitesse d'avance programmée G01**

Le point programmé est atteint en effectuant une trajectoire linéaire à vitesse d'avance programmée.

La trajectoire est la résultante de tous les déplacements des axes programmés dans le bloc.

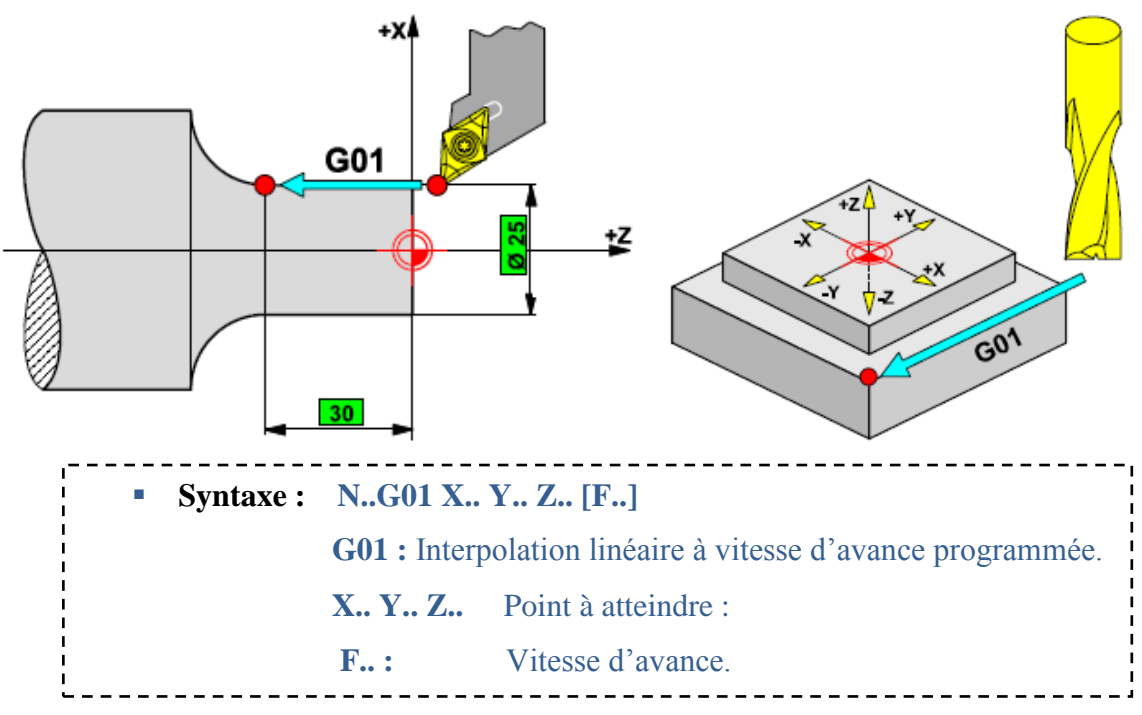

- **Propriétés de la fonction :** La fonction G01 est modale et initialisée à la mise sous tension.
- **Révocation :** La fonction G01 est révoquée par l'une des fonctions G00, G02 ou G03.

#### **c- Fonction pour le chanfrein et pour l'angle de l'arc**

Cette fonction est utilisée pour simplifier le codage du programme pour une section à angle droit de la pièce de travail ayant un chanfrein de 45 $^{\circ}$  ou des angles d'arcs tangentiels dans le plan X-Y. La commande pour le chanfrein et pour l'angle de l'arc nécessite la commande de déplacement G01 avec une valeur de déplacement supérieure à l'angle du chanfrein ou à la

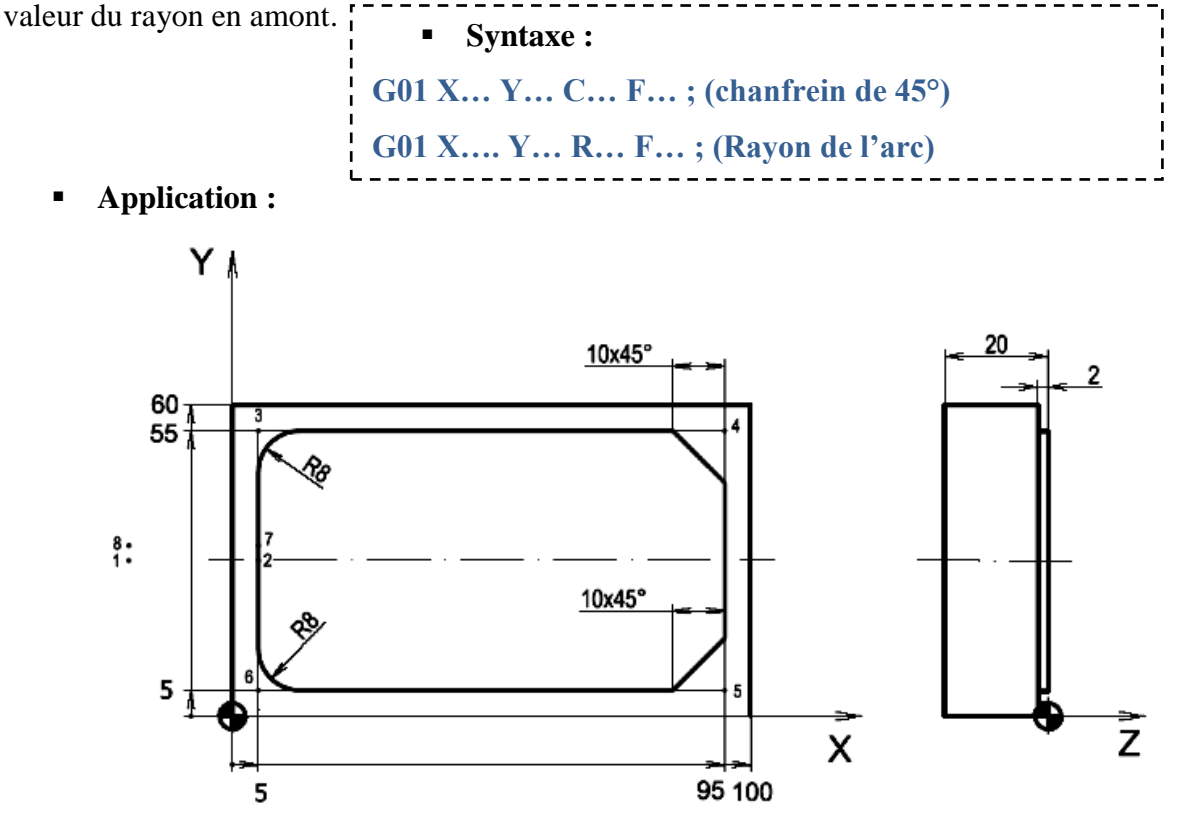

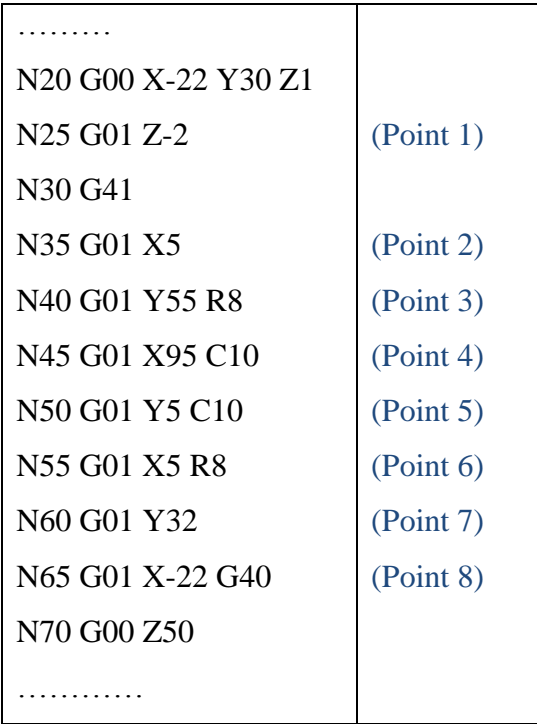

### **d- Interpolation circulaire**

**G02** : Interpolation circulaire sens anti-trigonométrique à vitesse d'avance programmée.

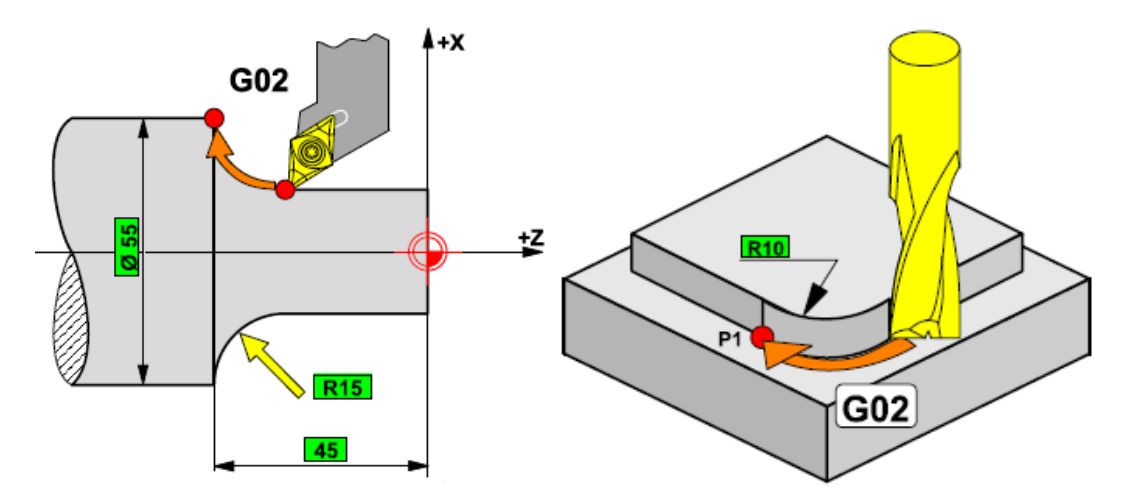

**G03** : Interpolation circulaire sens trigonométrique à vitesse d'avance programmée.

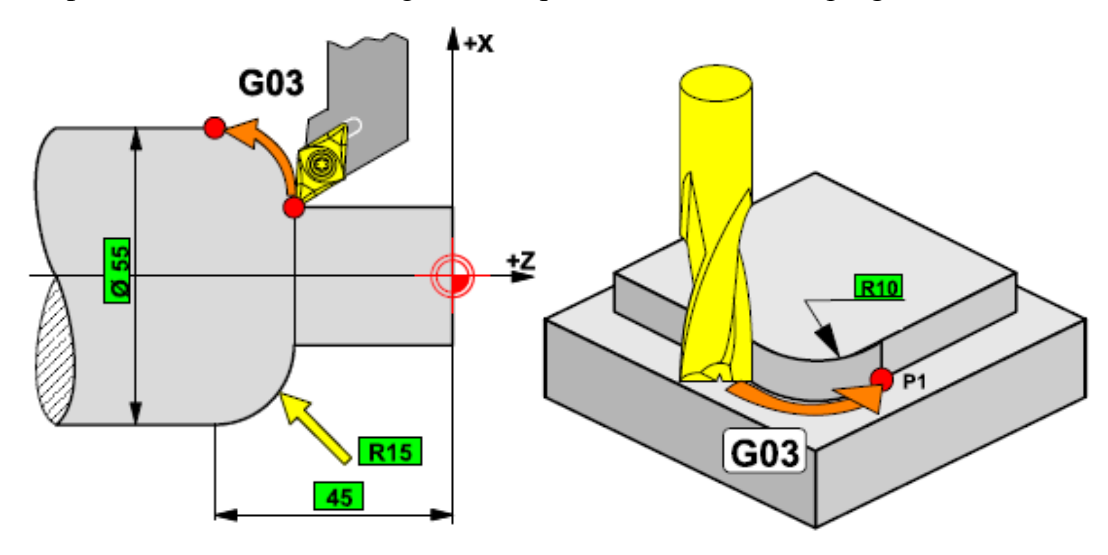

La position du point programmé est atteinte en décrivant une trajectoire circulaire.

**Application :**

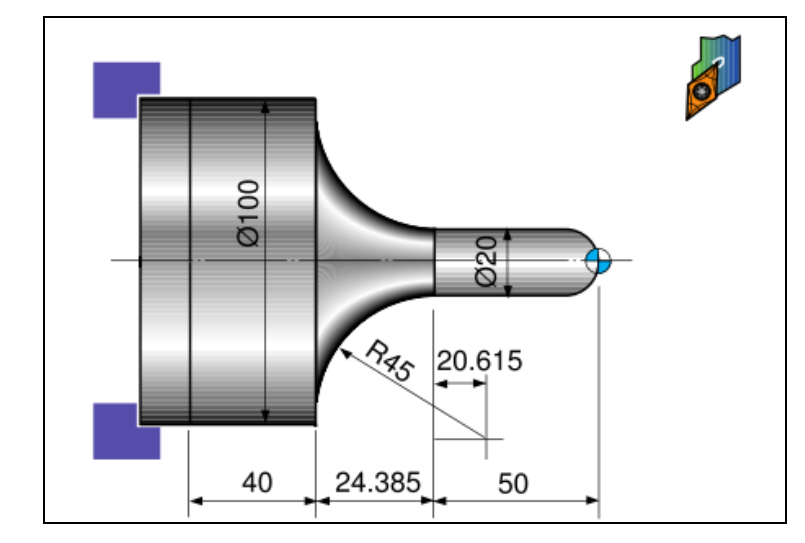

# ….

N20 T0303 G96 S200 M03 G00 X0 Z3 M08 G42 G01 Z0 F0.2 G03 X20 Z-10 R10 G01 Z-50 G02 X100 Z-74.385 I40 K20.615 : ou (G02 X100.0 Z-74.385 R45) G01 Z-125 G40 U2 W1 G00 X200 Z200 M09 M30

# **e- Choix du plan d'interpolation :**

Deux axes linéaires pilotés dépendant du choix du plan d'interpolation (Fraisage uniquement) :

- $-$  axes X (ou U) et Y (ou V) en G17,
- $-$  axes Z (ou W) et X (ou U) en G18,
- axes Y (ou V) et  $Z$  (ou W) en G19.

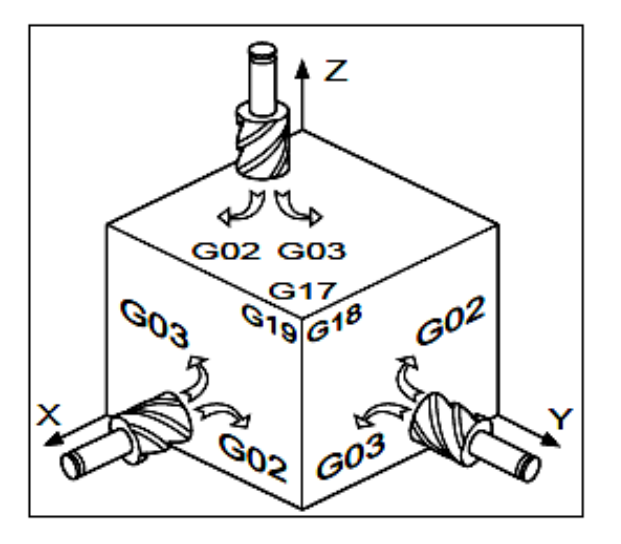

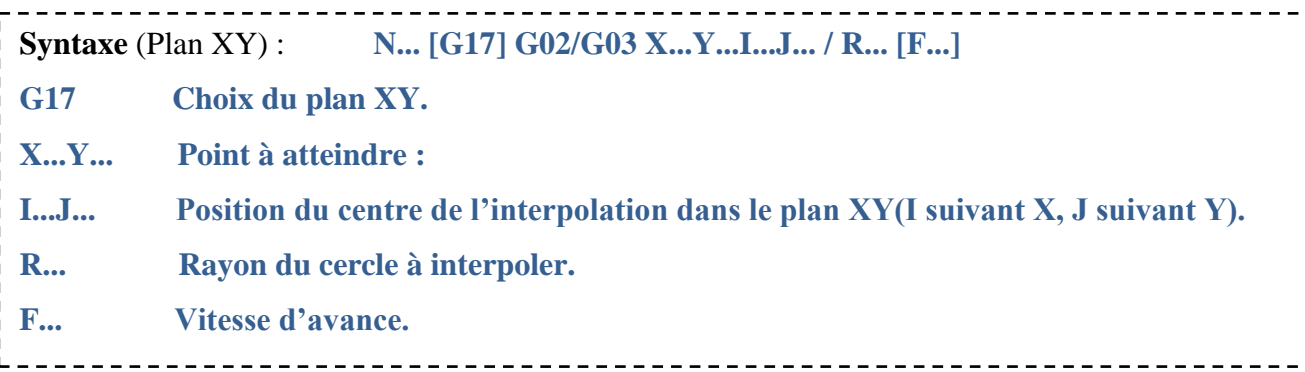

**Syntaxes en fonction du plan choisi G17/G18/G19 (Fraisage uniquement) :**

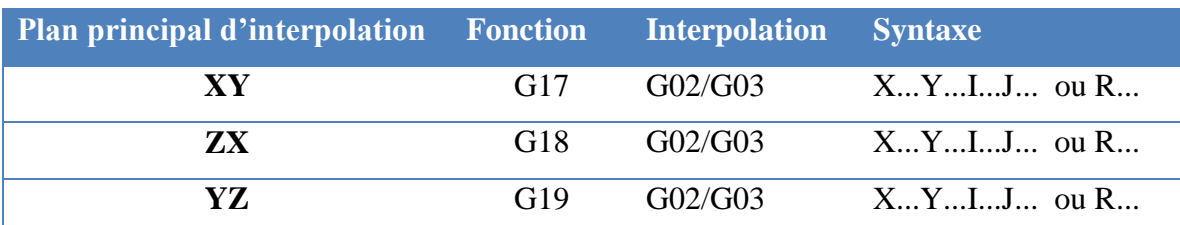

- **Propriétés des fonctions :** Les fonctions G02 et G03 sont modales.
- **Révocation : -** La fonction G02 est révoquée par les fonctions G00, G01 ou G03.
	- La fonction G03 est révoquée par les fonctions G00, G01 ou G02.

#### **f- Positionnement de l'outil par rapport à la pièce**

Comme l'outil à un rayon, le centre de la trajectoire de cet outil est décalé de la valeur de son rayon par rapport au profil de la pièce. Si les rayons des outils sont mémorisés dans la CNC, l'outil utilisé peut être décalé par rapport la pièce de la valeur de son rayon. Cette fonction est appelée fonction compensation de rayon de l'outil**.** 

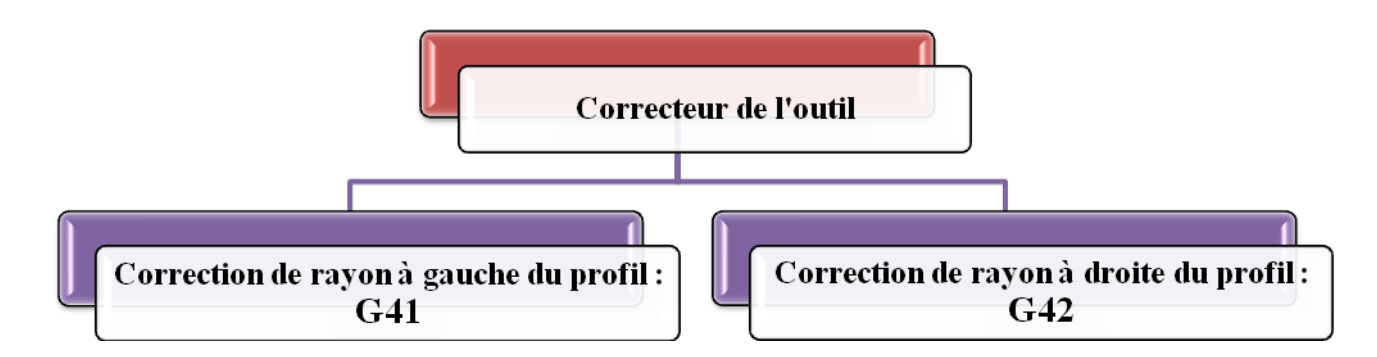

#### **Correction de rayon à gauche du profil à usiner G41**

Les trajectoires outil programmées sont corrigées (décalées à gauche) d'une valeur égale au rayon d'outil (R) déclaré par le correcteur D.

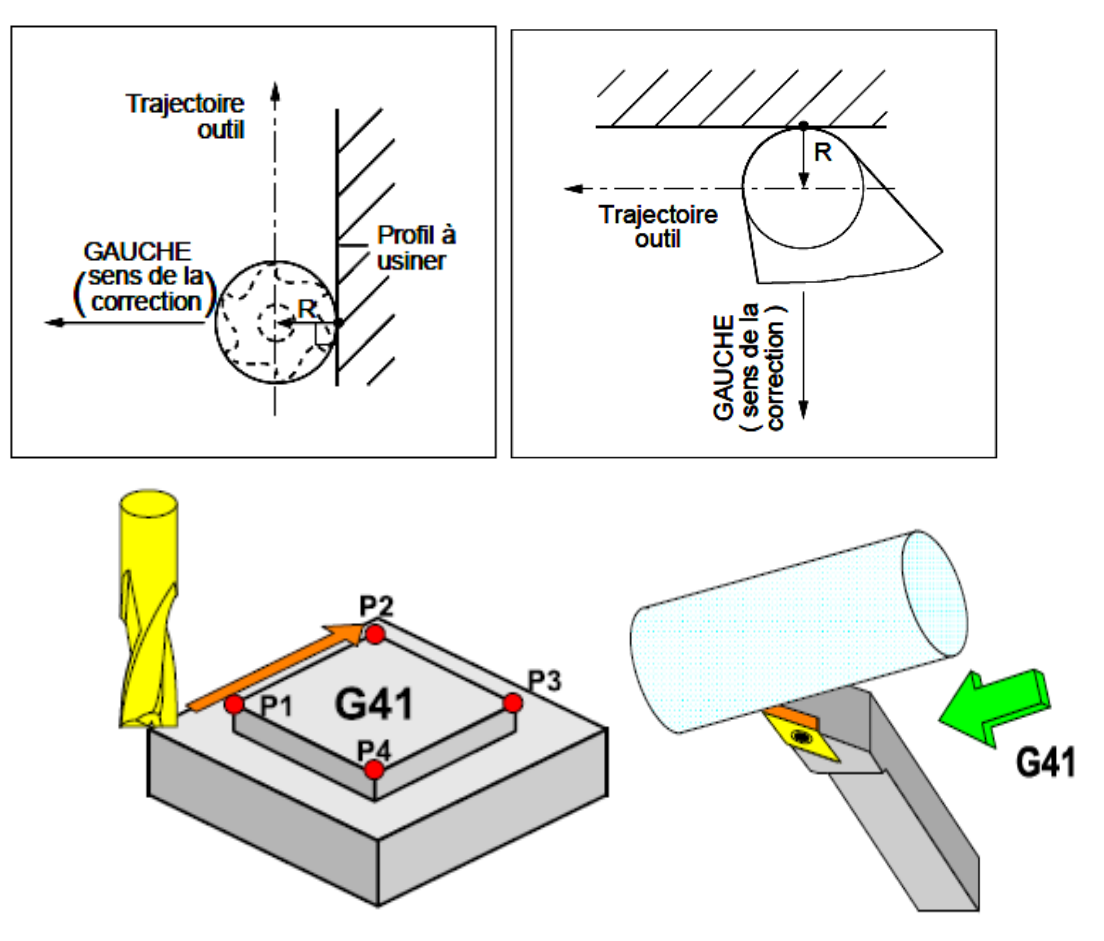

#### **Correction de rayon à droite du profil à usiner G42.**

Les trajectoires outil programmées sont corrigées (décalées à droite) d'une valeur égale au rayon d'outil (R).

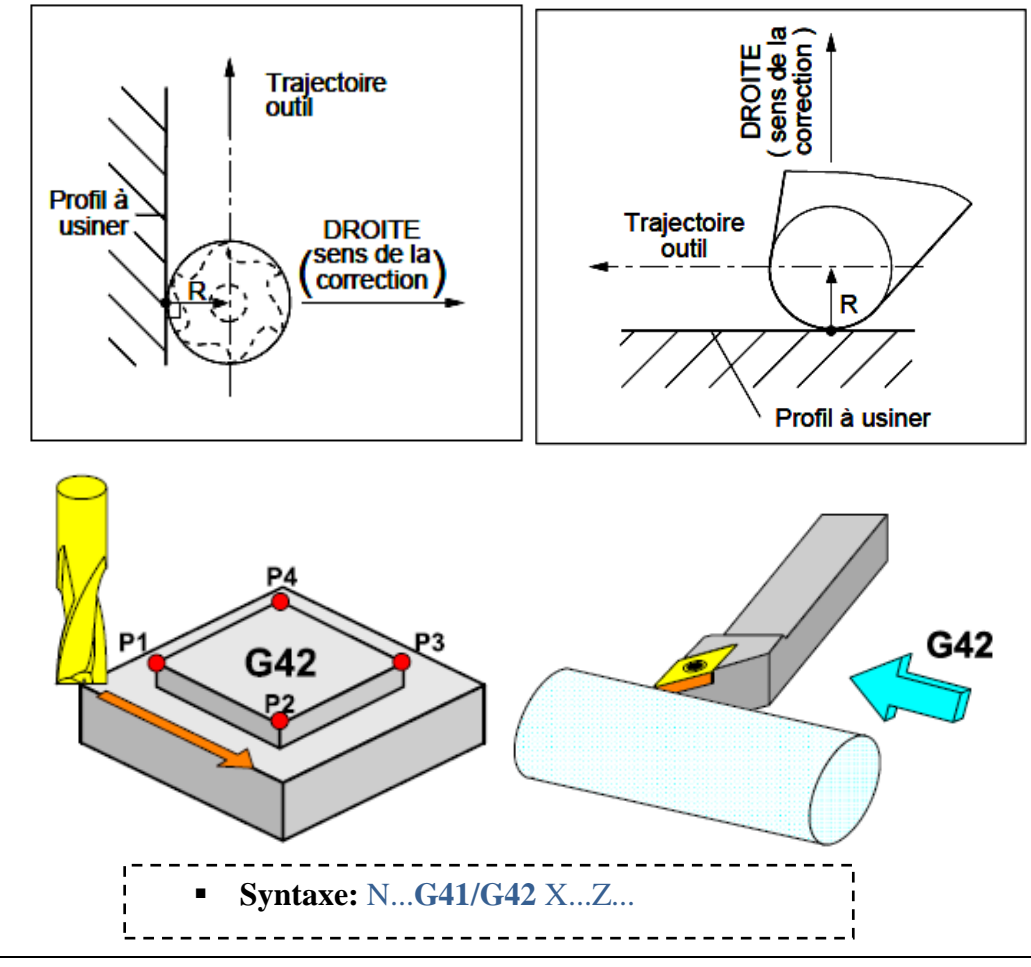

#### **Annulation de correction de rayon G40.**

Pilotage du centre de l'outil : les trajectoires programmées sont appliquées au centre de l'outil.

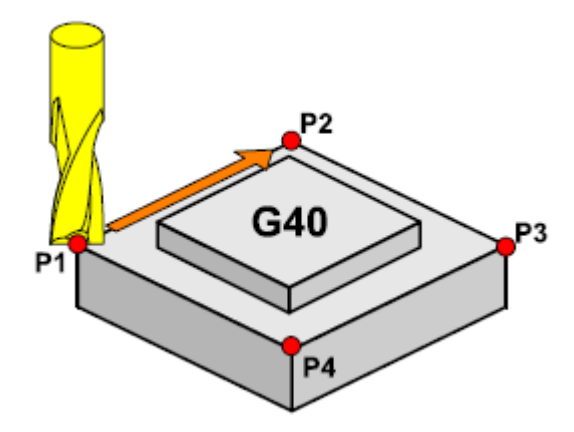

- **Propriétés des fonctions :** Les fonctions G40, G41 et G42 sont modales. La fonction G40 est initialisée à la mise sous tension.
- **Révocation :** Les fonctions G41 et G42 se révoquent mutuellement. La fonction G40 révoque les fonctions G41 et G42.
- **Exemple en tournage : Correction de rayon suivant la position de la tourelle :**

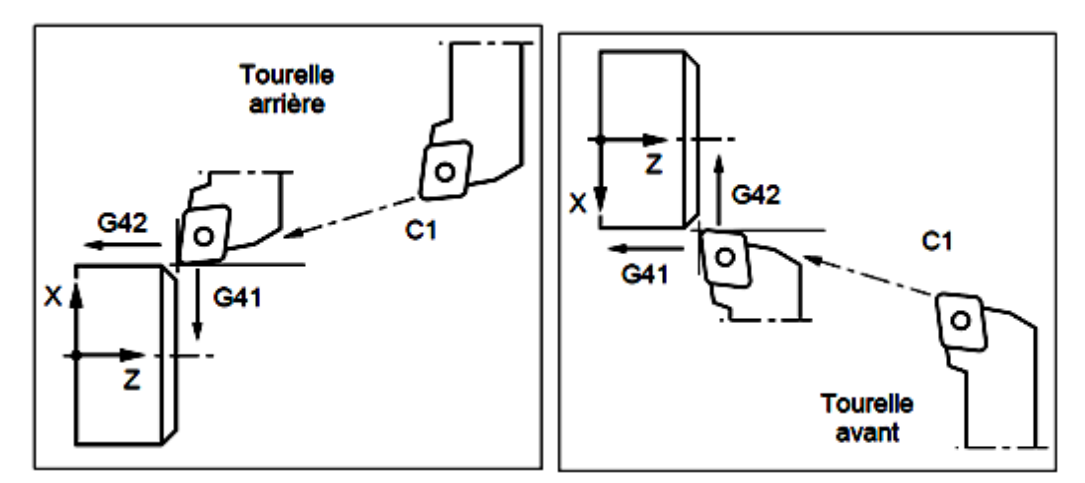

**Exemples en fraisage : correction de rayon en fraisage**

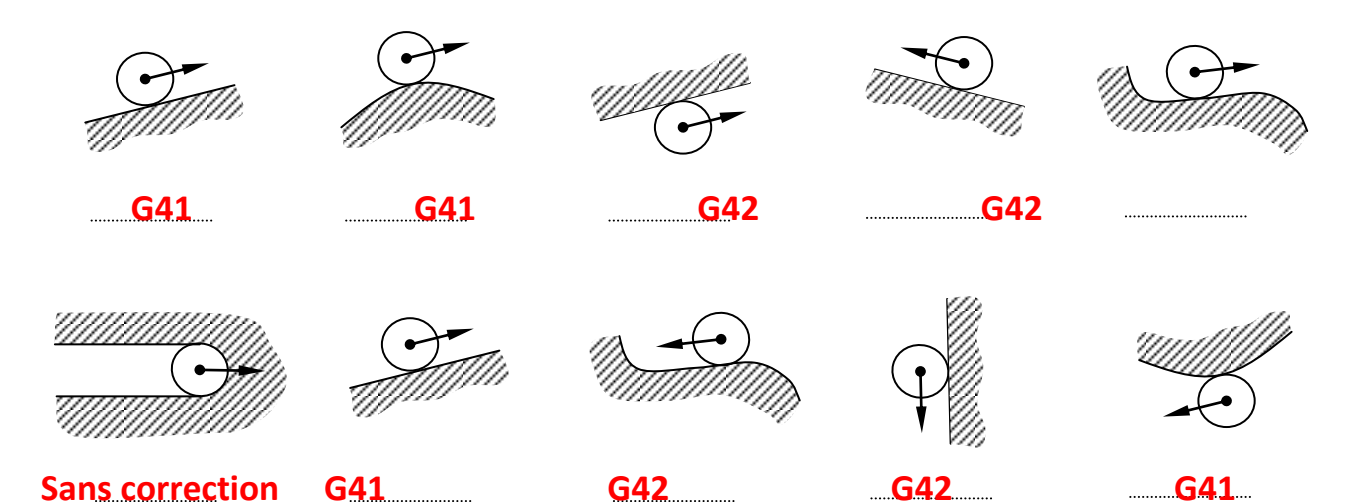

**Application :**

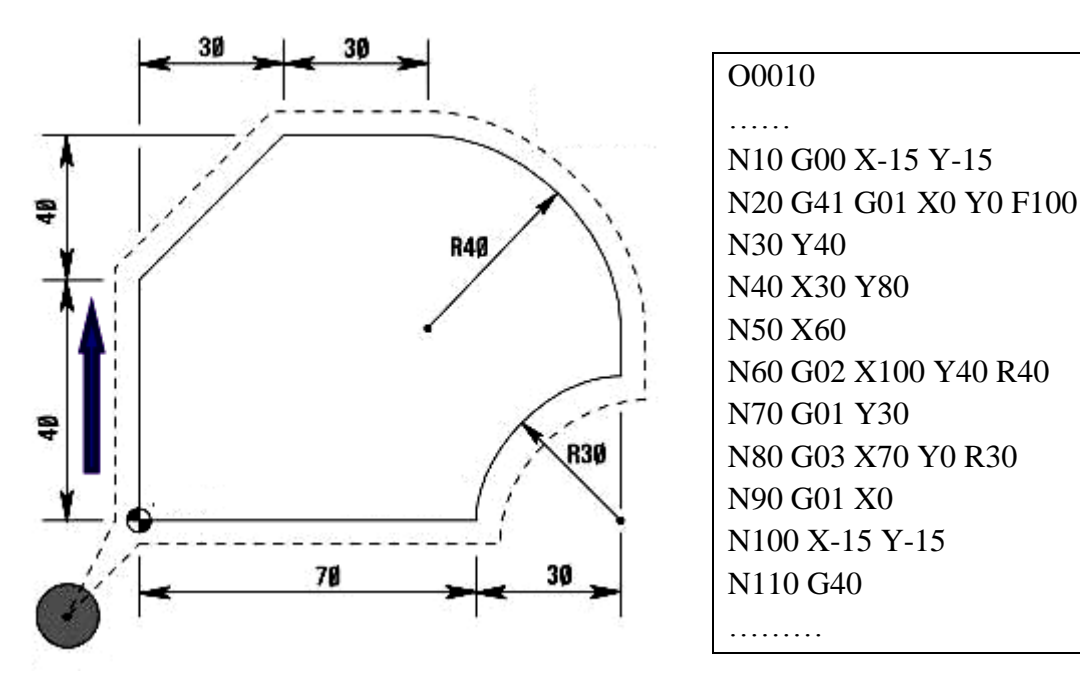

**4- Programmation des vitesses :**

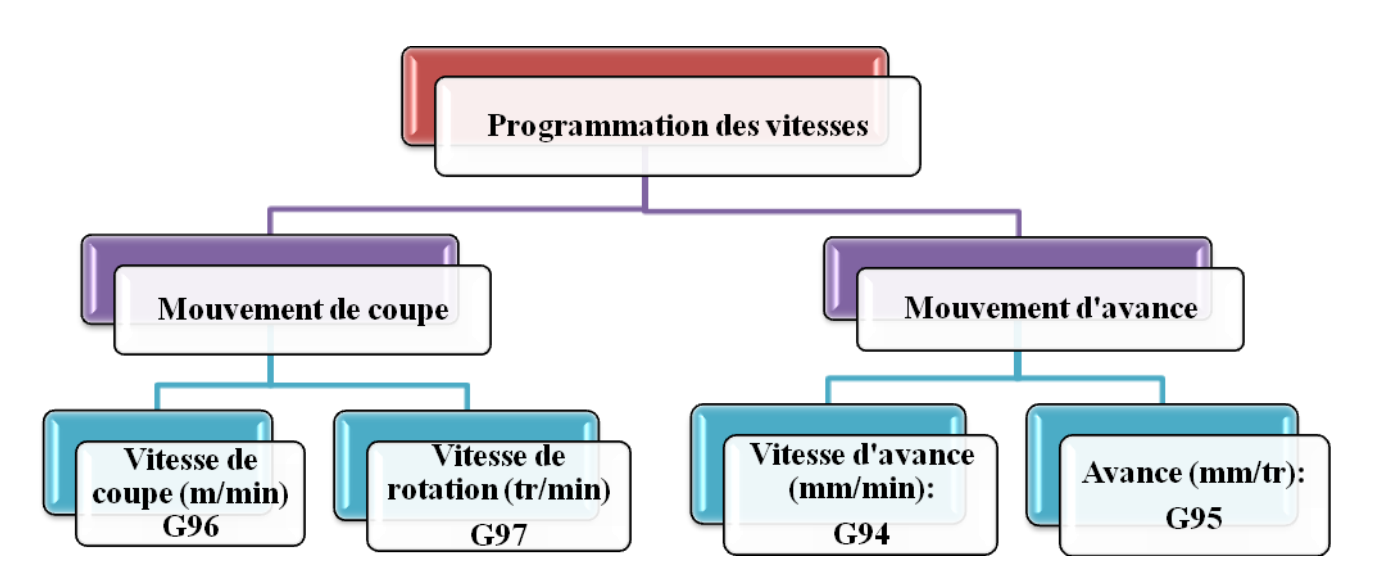

**Mouvement de coupe**

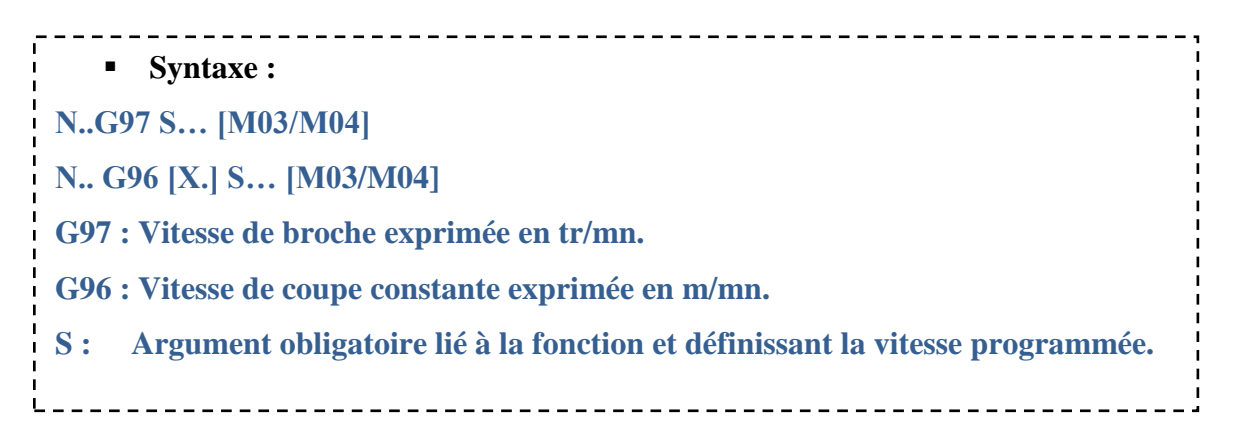

#### **Propriétés :**

La fonction G97 est une fonction modale initialisée à la mise sous tension.

La fonction G96 est une fonction modale.

## **Révocation :**

La fonction G97 est révoquée par G96 S....

La fonction G96 est révoquée par G97 S... .

**Exemple :**

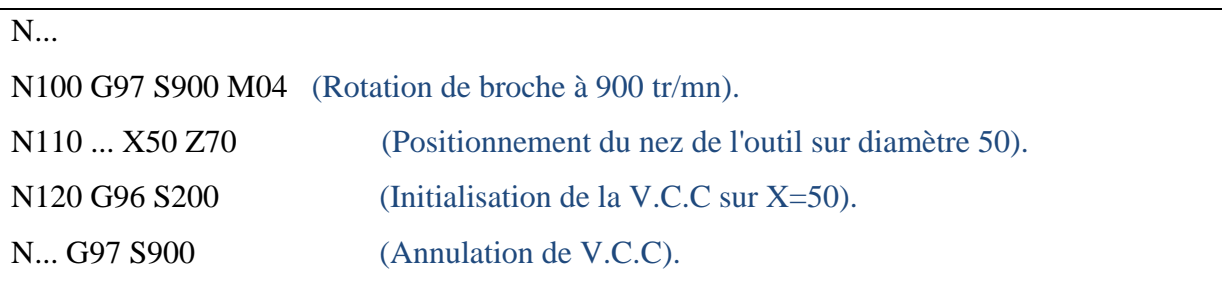

#### **Remarque :**

Concernant l'usinage en tournage avec vitesse de coupe constante et pendant une opération de dressage, le diamètre tend vers zéro. Alors il faut penser à limiter la vitesse de rotation maximale avec la fonction **G92.**

**Syntaxe : N… G92 S…;**

# **Propriétés :**

La fonction G92 est modale.

**Révocation :**

La limite de la vitesse est annulée par :

- La fonction d'annulation G92 S0.
- La fonction G92 S… affectée d'une vitesse limite différente.
- La fonction de fin de programme M02.
- Une remise à l'état initial (RAZ).

# **Mouvement d'avance**

Le mouvement de l'outil à une vitesse spécifiée pour l'usinage d'une pièce est appelé avance. Les vitesses d'avance peuvent être spécifiées à l'aide de chiffres réels. Par exemple pour déplacer l'outil à une avance de 150 mm/mn il faut programmer ce qui suit: F150.0.

La fonction qui permet de définir l'avance est appelée fonction avance.

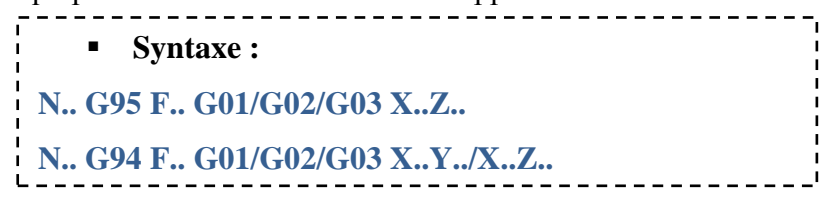

#### **Propriétés :**

La fonction G94 est une fonction modale initialisée à la mise sous tension.

La fonction G95 est une fonction modale.

## **Révocation :**

Les fonctions G94 et G95 se révoquent mutuellement.

**Exemple 1 : (fraisage)**

N... N50 G00 X..Y.. N60 G94 F200 (Vitesse d'avance en mm/min). N70 G01 X..Y.. N..

**Exemple 2 : (tournage)**

```
N..
N50 G00 X..Z..
N60 G95 F0.3 (Vitesse d'avance en mm/tr)
N70 G01 X..Z..
N..
```
# **5- Retour aux origines (G28)**

La commande G28 retourne rapidement l'outil de sa position actuelle vers le point d'origine machine, en passant par un point intermédiaire. X, Y et Z sont les valeurs des coordonnées du point intermédiaire qui servent de mécanisme de sécurité pour empêcher les outils de percuter n'importe quelle pièce, accessoire et appareillage sur son retour à sa position d'origine.

> **Syntaxe : G90 G28 X… Y… Z… ; (mode de coordonnées absolues) G91 G28 X… Y… Z… ; (mode de coordonnées relatives)**

# **Exemple 1 :**

La position actuelle de l'outil est à (50, 25). Retour au point d'origine de la machine par un point intermédiaire (250, 25) pour éviter tout impact sur la pièce.

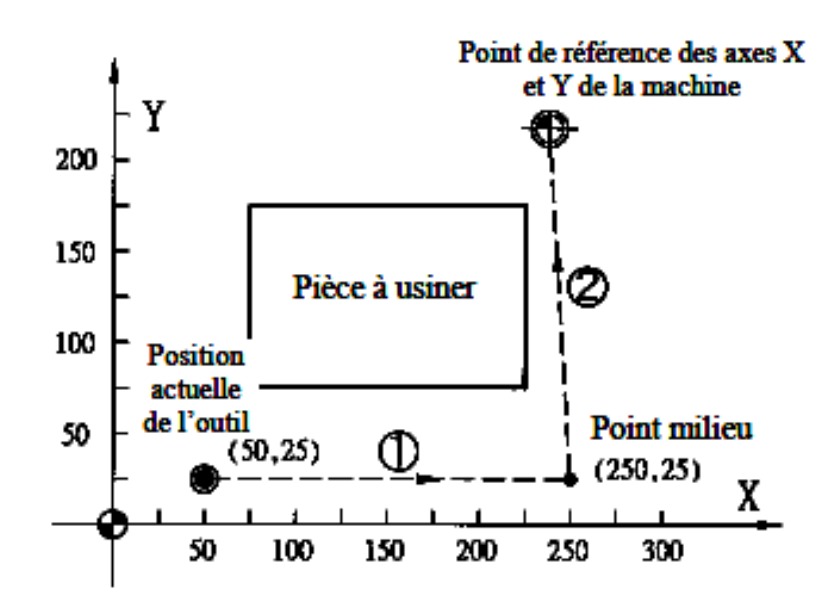

#### **Exemple 2 :**

G91 G28 Z0 ; .......................Retour sur l'axe Z au point d'origine de la machine G91 G28 X0 Y0; ................Retour sur l'axe X et sur l'axe Y au point d'origine de la machine.

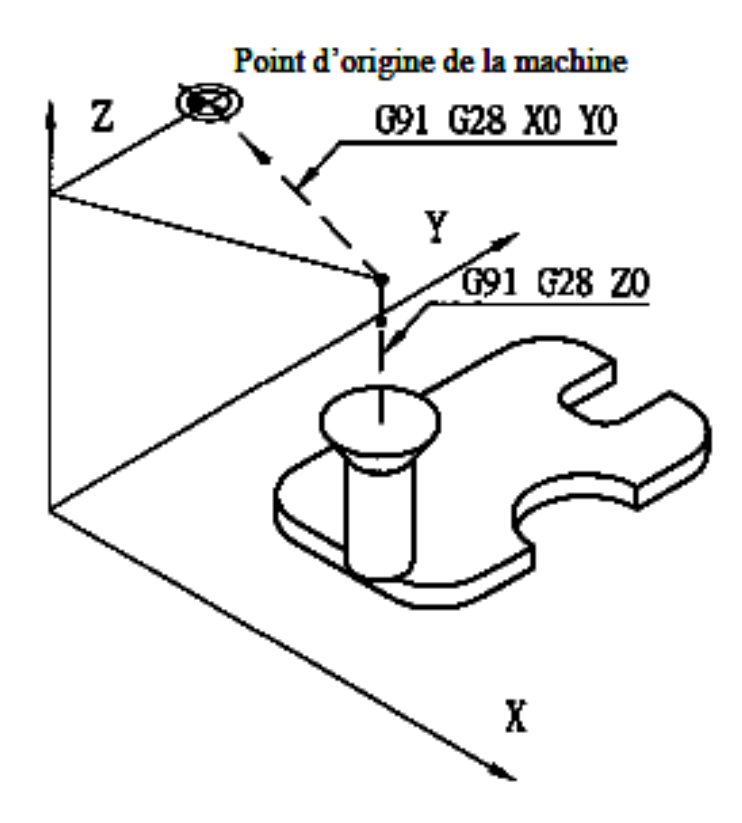

Les principales fonctions préparatoires et auxiliaires (FANUC 21i tournage) sont classées dans le tableau suivant :

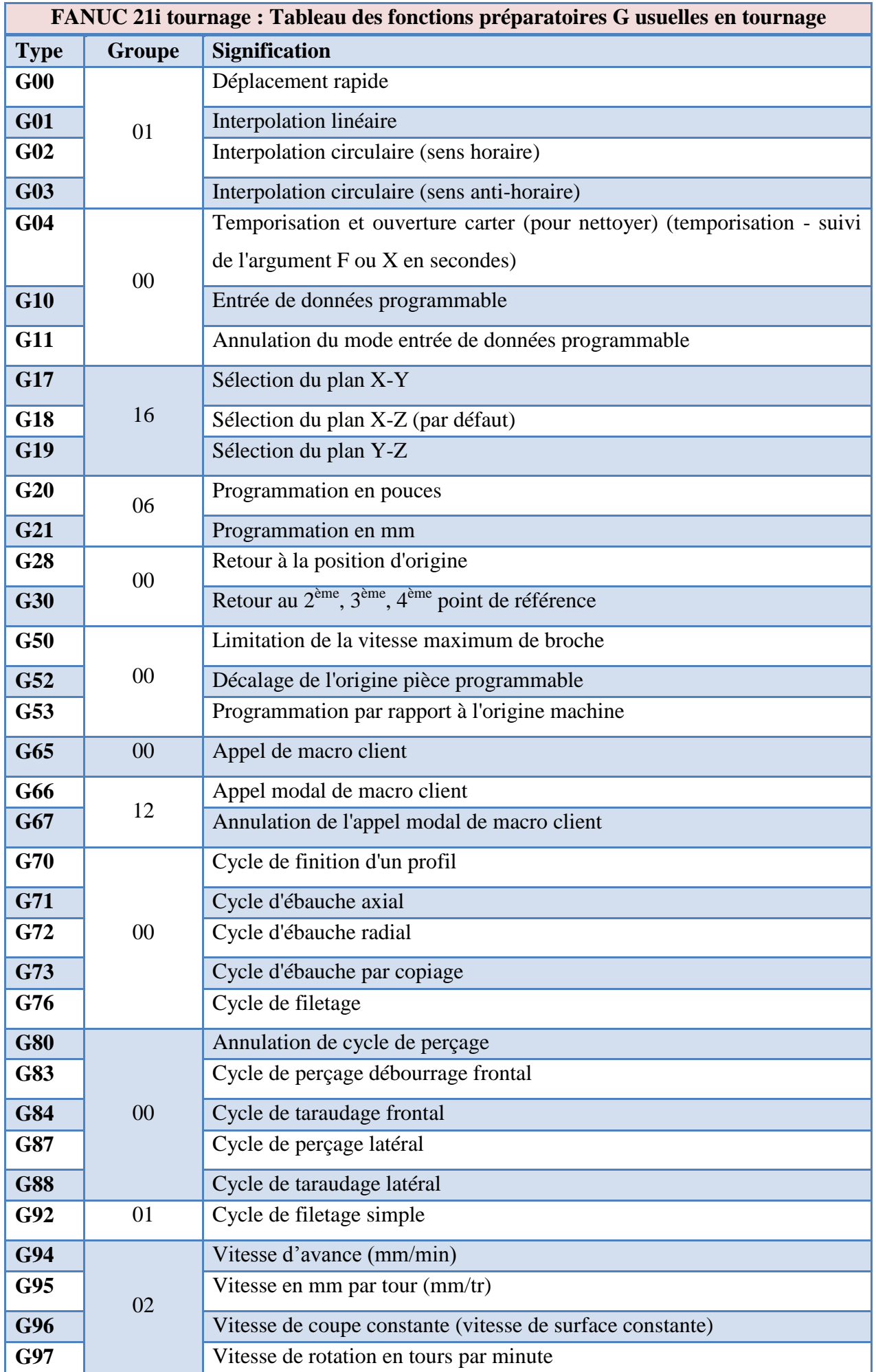

#### **III-Les fonctions auxiliaires M**

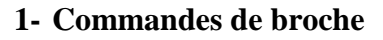

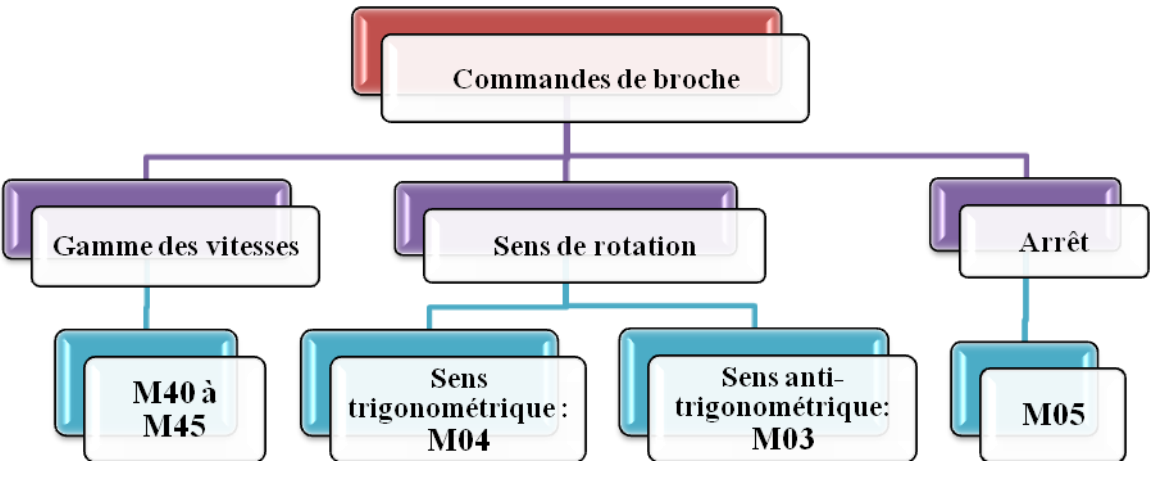

- **Commande du sens de rotation M03- M04**

**M03 :** Rotation de broche dans le sens anti-trigonométrique. La commande permet la mise en rotation de la broche à la vitesse programmée.

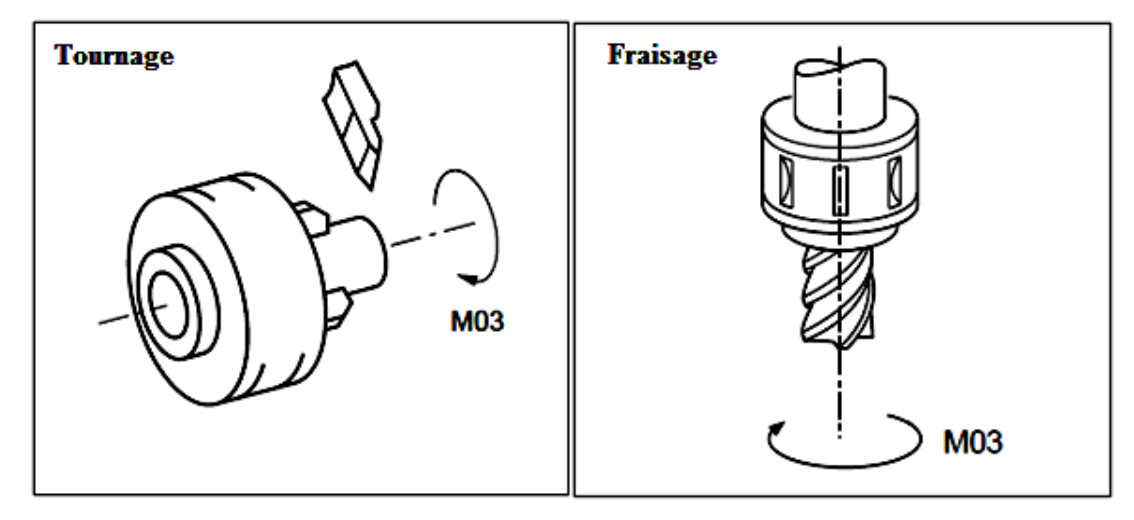

**M04 :** Rotation de broche dans le sens trigonométrique. La commande permet la mise en rotation de la broche à la vitesse programmée.

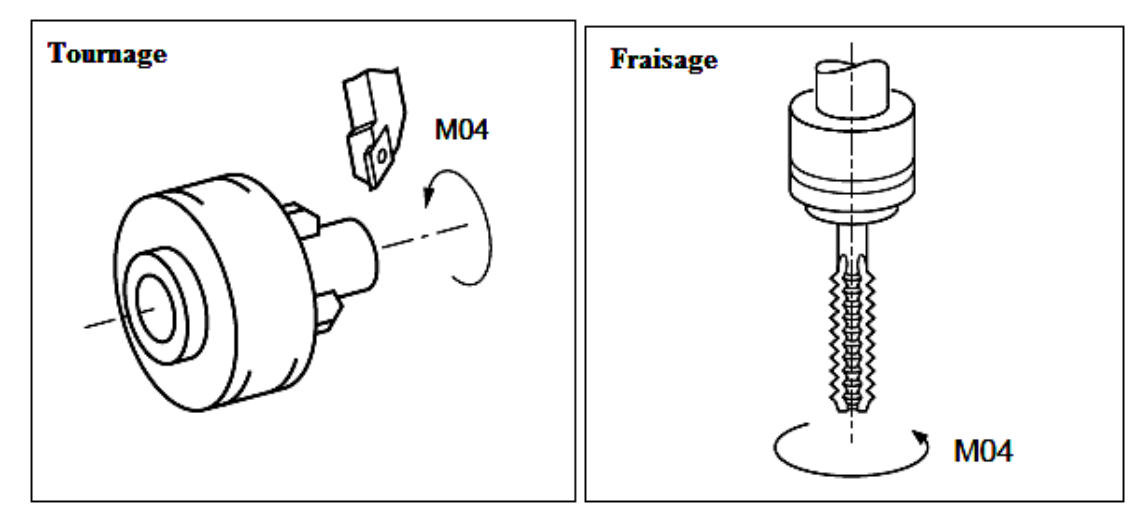

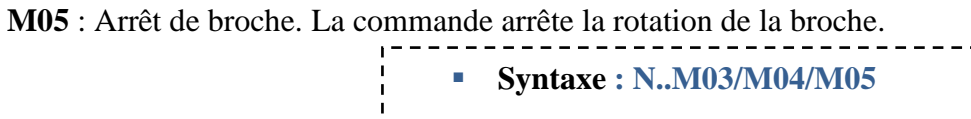

- **Propriétés des fonctions :** Les fonctions M03 et M04 sont des fonctions modales «avant» décodées. La fonction M05 est une fonction modale «après» décodée initialisée à la mise sous tension.
- **Révocation :** Les fonctions M03, M04 et M05 se révoquent mutuellement. Les fonctions M00, M19 et M01 (validé) révoquent les états M03 ou M04.

# **2- Appel de l'outil**

Lorsque des perçages, des taraudages, des alésages, des fraisages et autres opérations d'usinage doivent être effectuées, il est nécessaire de sélectionner un outil adéquat. Lorsqu'un numéro est attribué à chaque outil et que le numéro est spécifié dans le programme, l'outil correspondant est sélectionné.

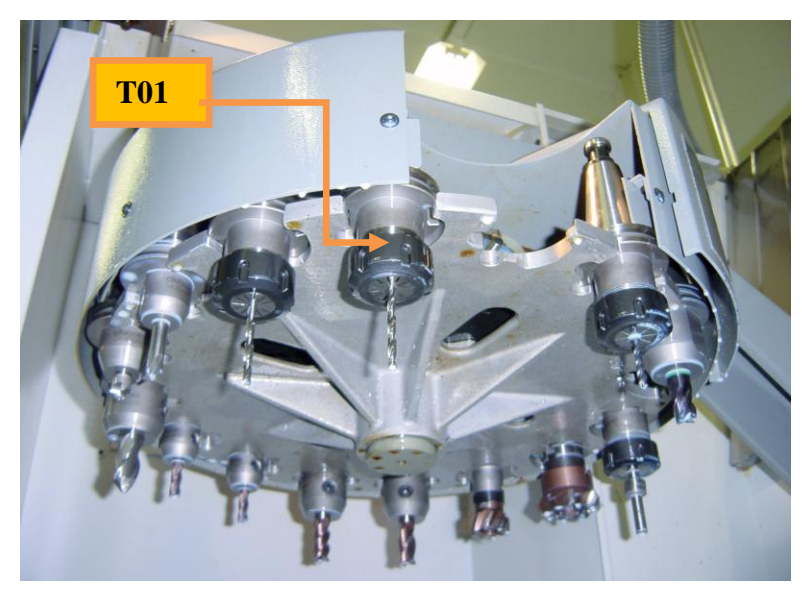

**M06** : Appel ou changement d'outil. La fonction permet l'appel d'un outil et le positionnement de celui-ci à son poste d'usinage.

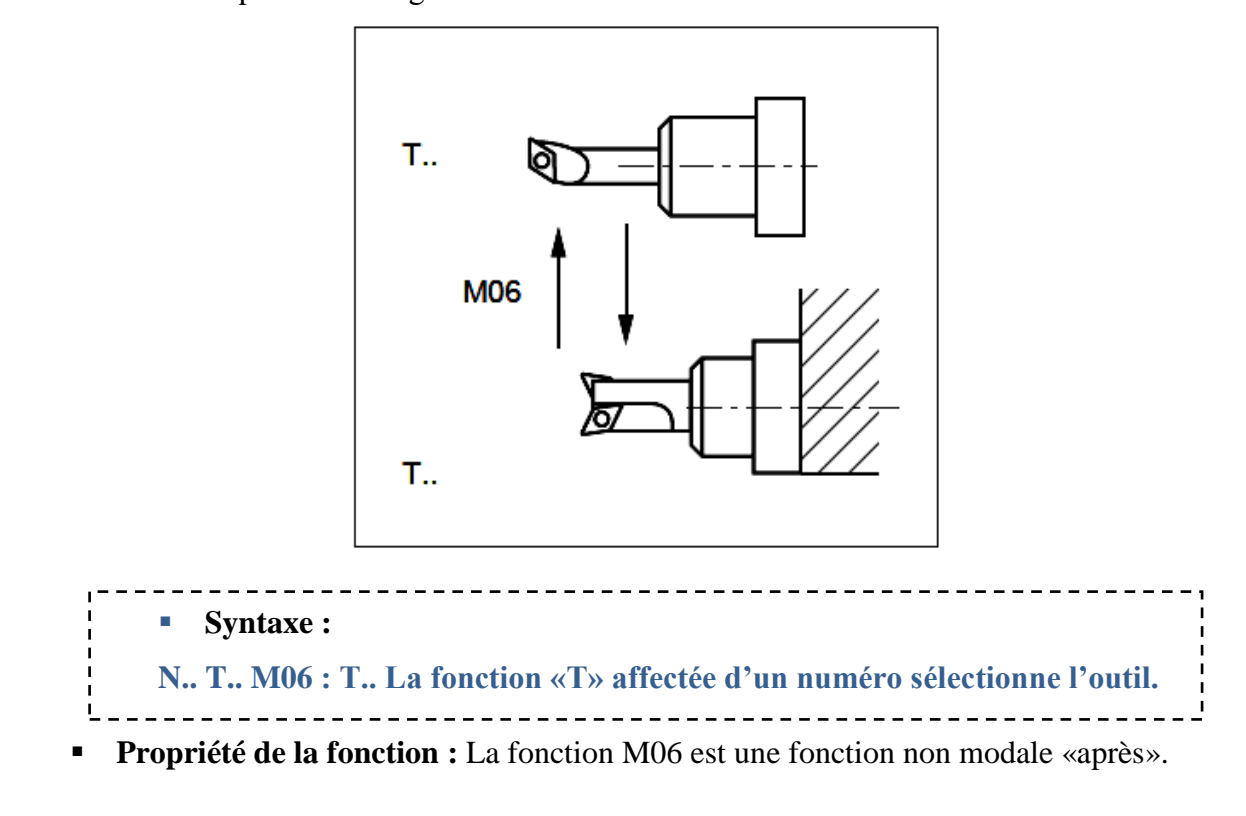

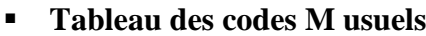

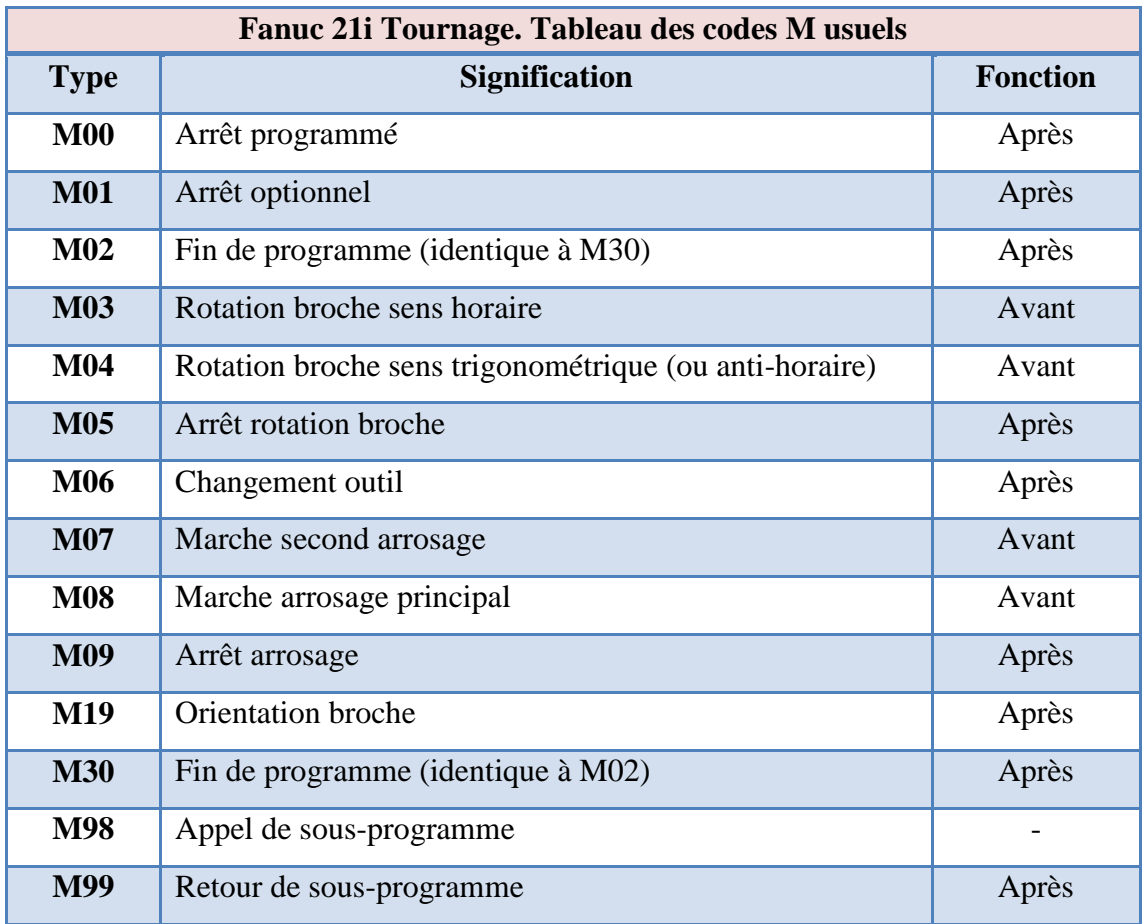

# **Application**

Ecrivez le programme CN (FANUC) pour l'usinage **en finition** de la pièce suivante.

L'outil utilisé : Outil à charioter dresser finition : T0101 ;

Les conditions de coupe :  $Vc = 150$  m/min ;  $f = 0.1$  mm/tr.

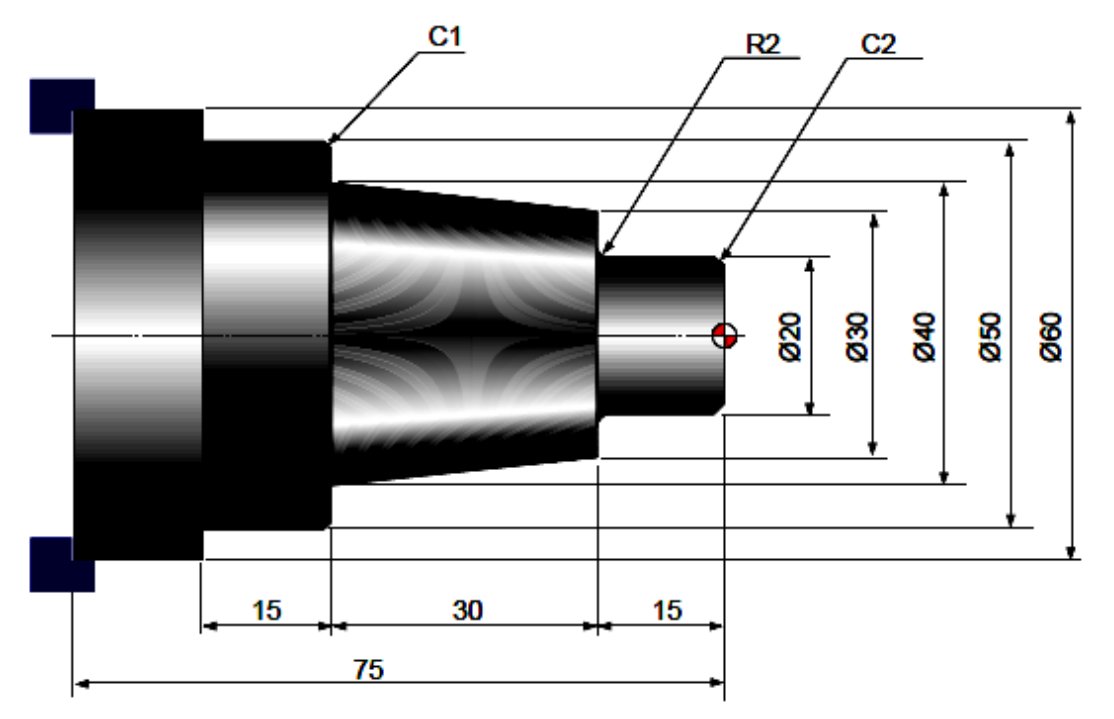

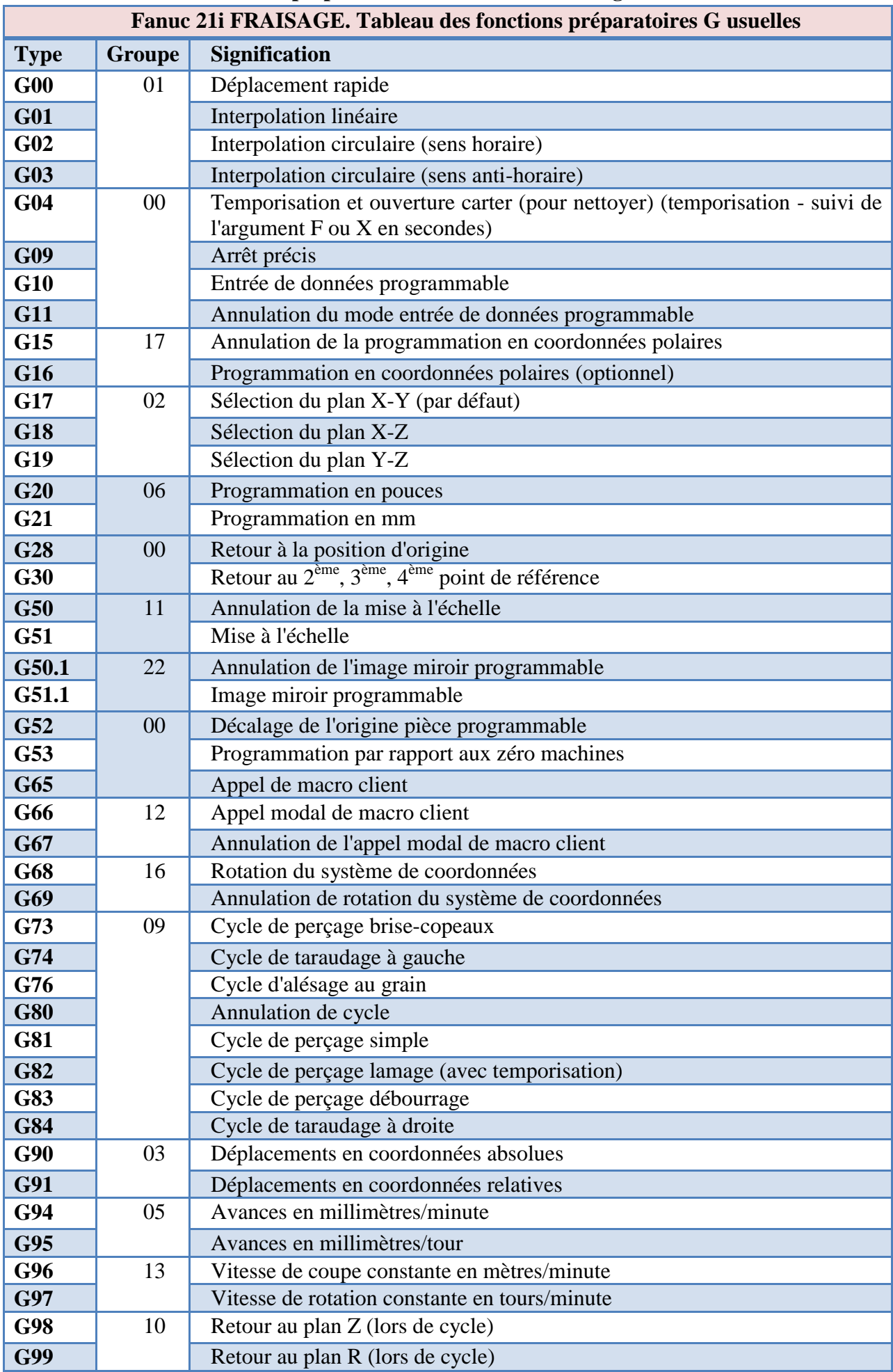

# **Tableau des fonctions préparatoires G usuelles en fraisage:**

#### **Commande de coordonnées polaires (G15, G16)**

Les coordonnées du centre de machine CNC peuvent être définies par des coordonnées cartésiennes ou par un système de coordonnées polaires (G16). Ce dernier donne les valeurs de coordonnées en unité de rayon et en angle. Vous pouvez utiliser la commande G15 pour annuler l'effet de G16.Le sens plus de l'angle est le sens antihoraire du sens plus (+) du premier axe du plan sélectionné, et le sens moins (-) est le sens horaire. L'angle et le rayon peuvent être programmés dans les deux modes, absolu et relatif (G90, G91).

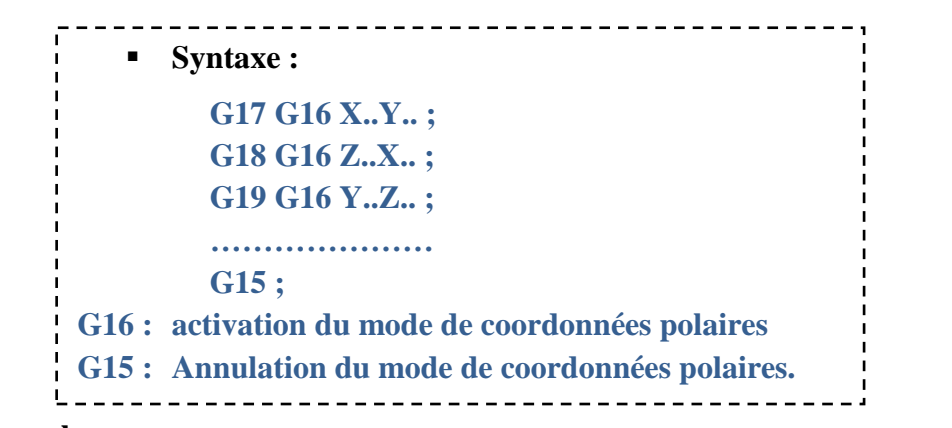

**Exemple :**

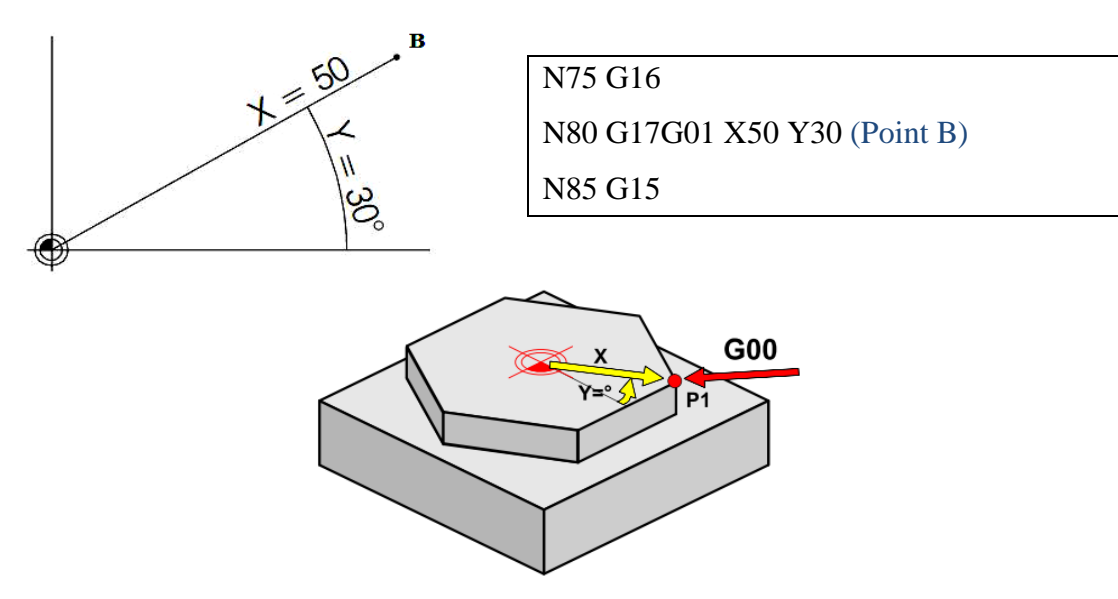

#### **Mise à l'échelle (G50, G51)**

La commande G51 est conçue pour augmenter ou pour réduire la trajectoire du programme d'usinage, en référence au point P donné par le programme. Cela permet au même programme de gérer des produits de taille différente.

<u>. . . . . . . . . . .</u> **Syntaxe : G51 X… Y… Z… P….**; **G50 ; G51 ; Fonction de mise à l'échelle. G50 ; Annuler la fonction de mise à l'échelle. X… : Coordonnées de l'axe X du centre de la mise à l'échelle. Y…: Coordonnées de l'axe Y du centre de la mise à l'échelle. Z…: Coordonnées de l'axe Z du centre de la mise à l'échelle. P…: Proportion de mise à l'échelle avec une fourchette de 0,111 ~ 999,999 avec saisie minimale d'unité de 0,001.** 

P1200 indique qu'il faut augmenter de 120%. P800 qu'il faut réduire de 80%.

Dans le cas où les coordonnées (X… Y… Z…) sont contournées, le centre de la mise à l'échelle est au point de commande du G51.

#### **Exemple :**

Codifier un programme avec la commande de mise à l'échelle pour augmenter l'échelle d'une pièce d'usinage avec les axes X, Y à 200%, comme le montre la figure ci-dessous.

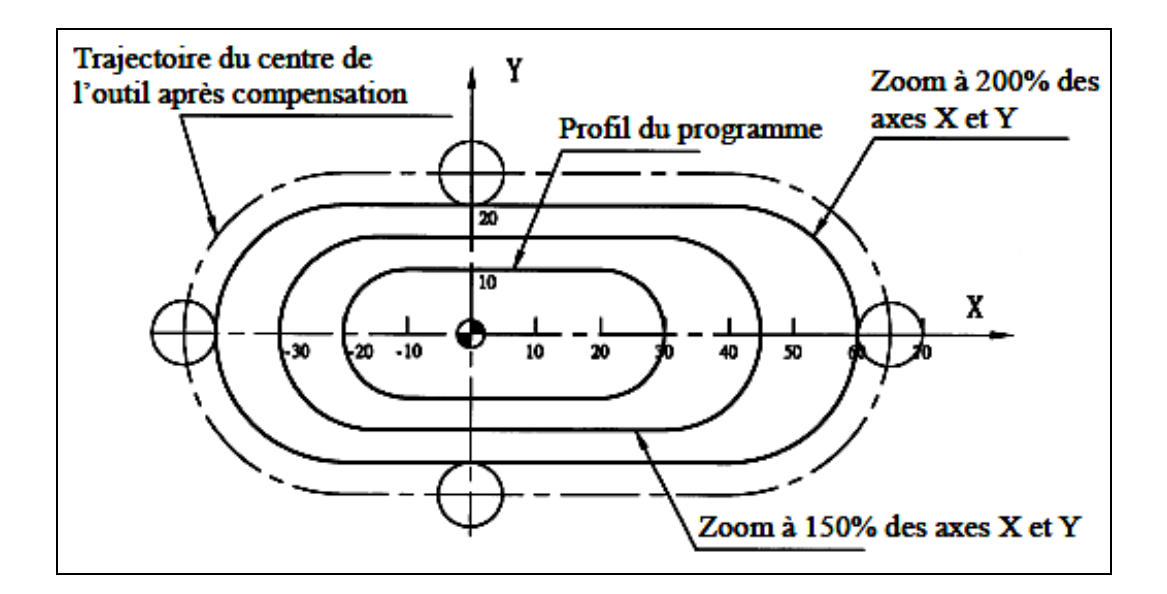

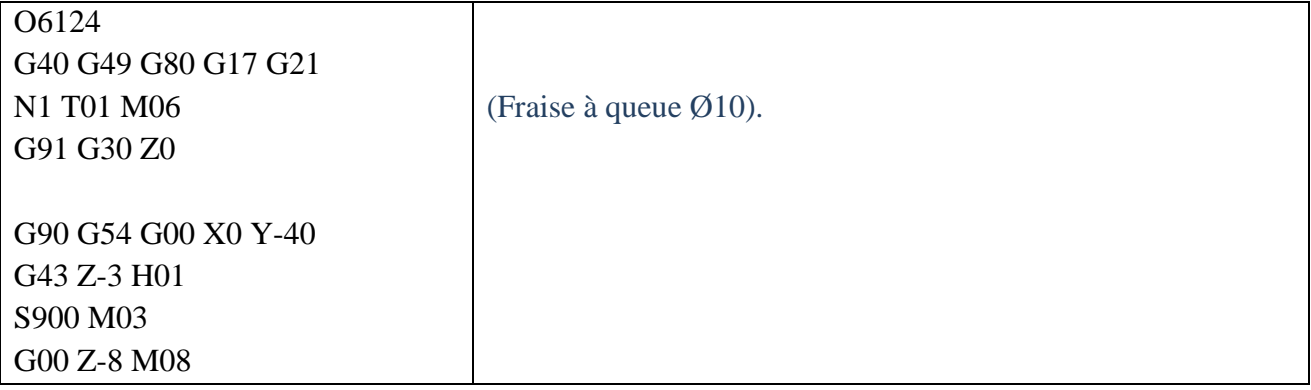

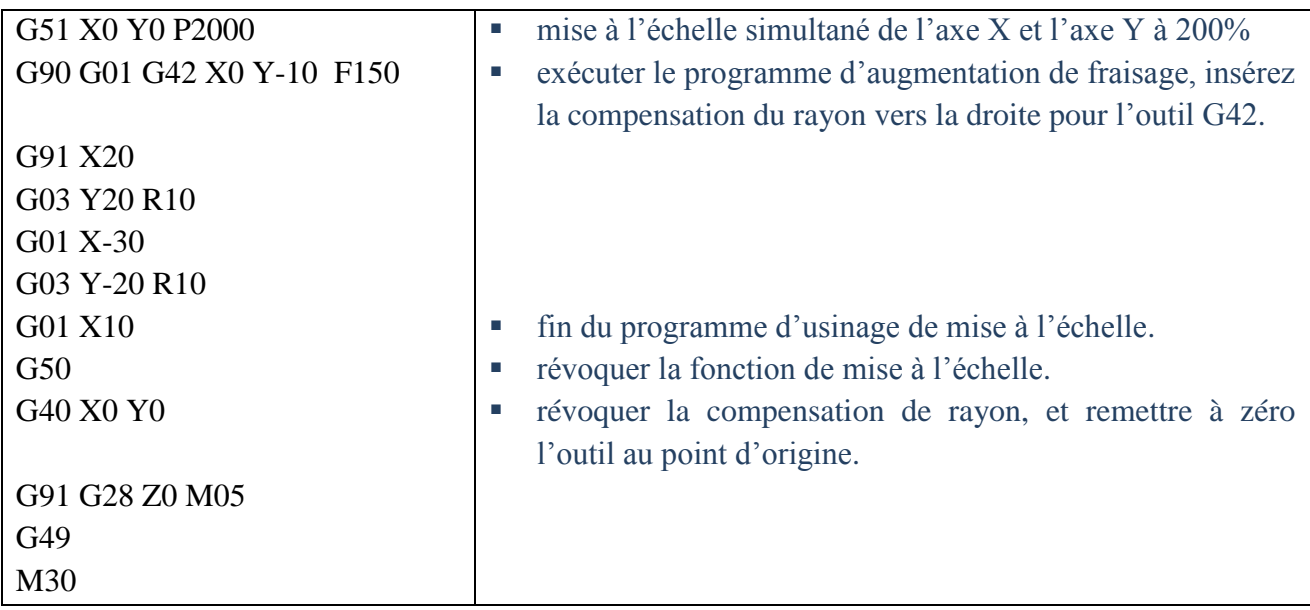

#### **Image miroir programmable (G50.1, G51.1)**

La commande de coupe en miroir est conçue pour usiner les pièces à géométrie symétrique. Il permet d'éditer un programme initial et le refléter avec la commande de coupe en miroir, pour usiner une pièce à l'envers, ou avec la gauche et la droite inversées, afin d'économiser les efforts de programmation.

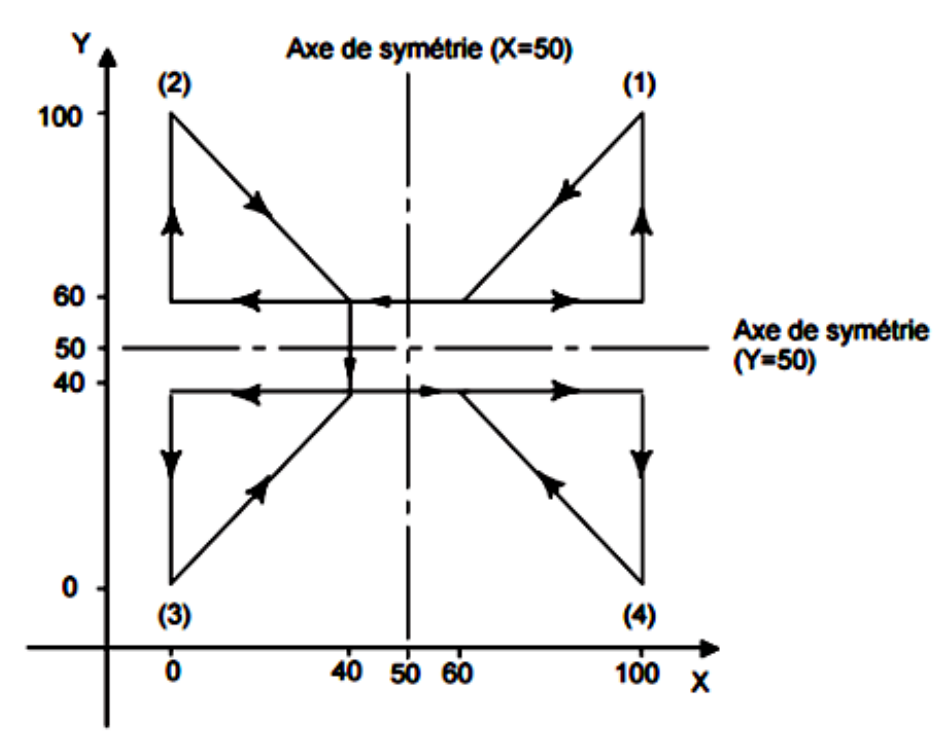

- **(1)** Image d'origine des commandes programmées,
- **(2)** Image symétrique par rapport à une ligne parallèle à l'axe Y et coupant l'axe X à 50,
- **(3)** Image symétrique par rapport au point (50,50),
- **(4)** Image symétrique par rapport à une ligne parallèle à l'axe X et coupant l'axe Y à 50.

L'utilisation d'une image miroir avec un des axes dans un plan déterminé change les commandes ci-dessous comme suit :

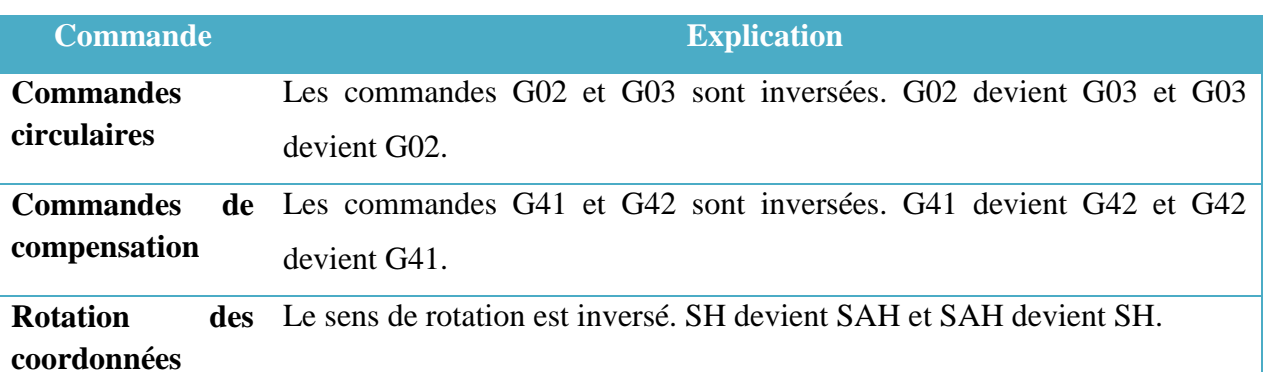

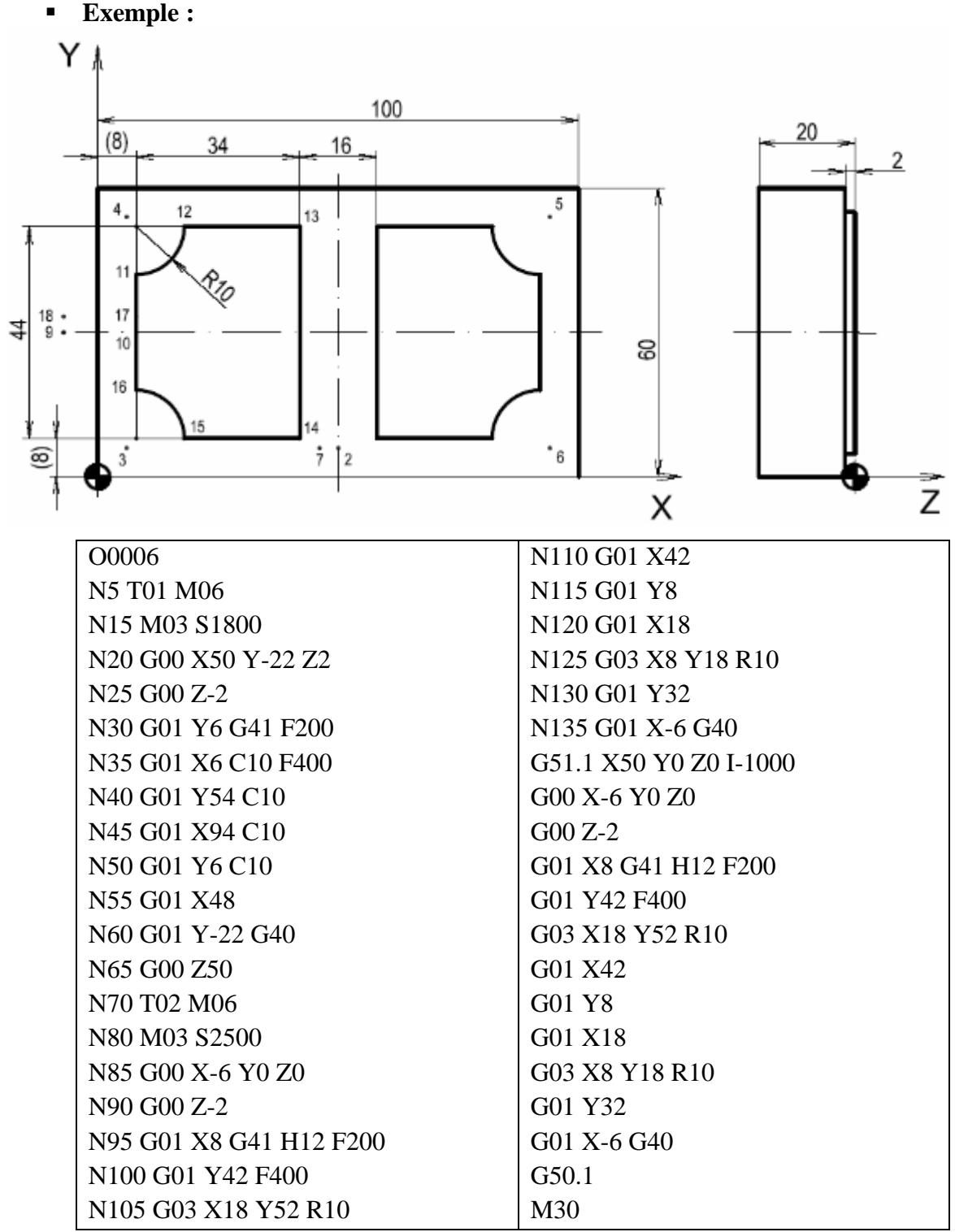

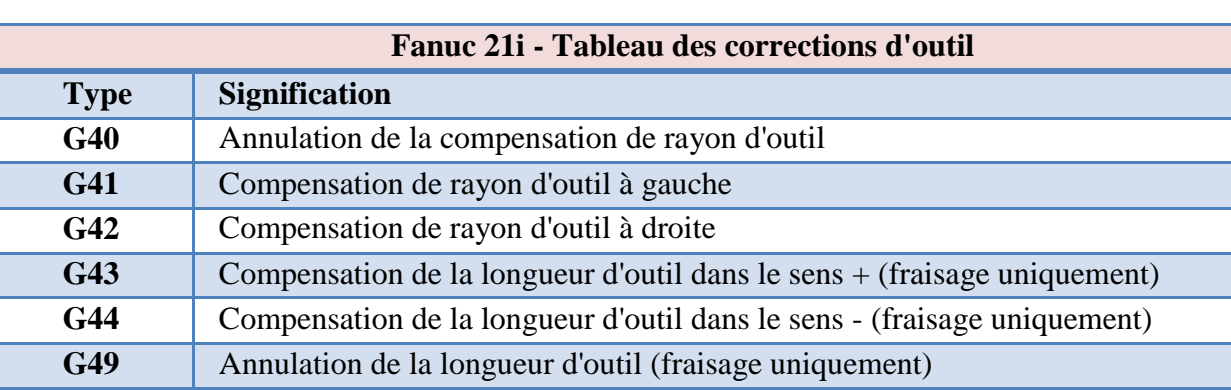

#### **Corrections d'outils**

#### **Correction de la longueur de l'outil**

La fonction correction de longueur d'outil traite la différence de longueur d'outil, en compensant la longueur, après changement de l'outil au point origine de la machine. C'est pratiquement une correction automatique d'outil sur l'axe Z pour un usinage en profondeur rapide et facile de l'axe Z, cela en résolvant le problème de la différence de longueur d'outil et en simplifiant le programme d'usinage comme la montre la figure ci-dessous.

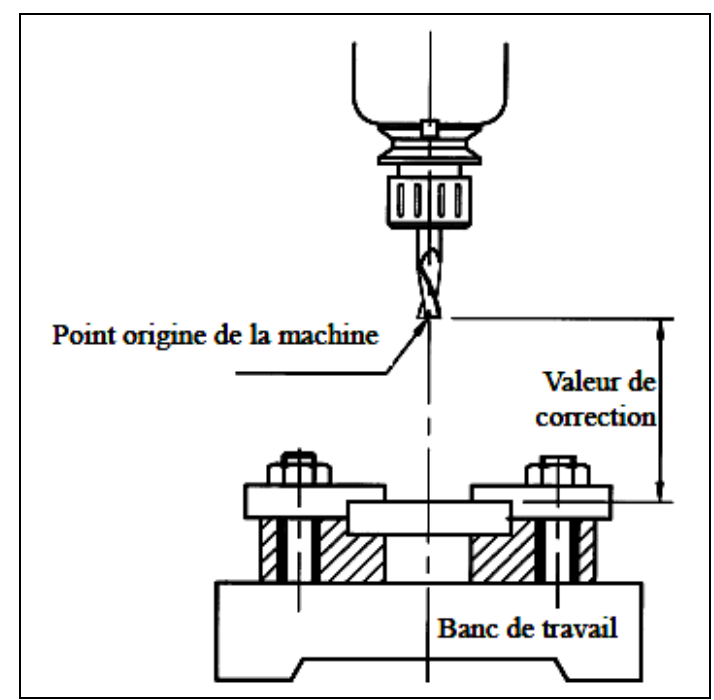

#### **Syntaxe :**

**G43 G00/G01 Z... H...; (corriger la longueur d'outil dans un sens positif)** 

**G44 G00/G01 Z… H… ; (corriger la longueur d'outil dans un sens négatif)** 

**G49 ; (Annuler la correction de longueur d'outil)** 

**Z… est la valeur des coordonnées de l'outil sur l'axe Z**

**H… est le numéro de registre (00 ~ 99) où est sauvegardée la valeur de correction. En exécutant la correction de longueur d'outil, une commande G00 ou G01 est nécessaire pour le mouvement sur l'axe Z de l'outil. G00 (positionnement rapide) est le meilleur choix dans la plupart des cas.**

#### **Exemple :**

Le programme, décrit ci-dessous, donne une illustration de l'utilisation de la commande de correction de longueur G43. Voir le déplacement de l'outil sur l'axe Z, comme montré à la figure suivante, avec une valeur de correction donnée H01 = 35,0.

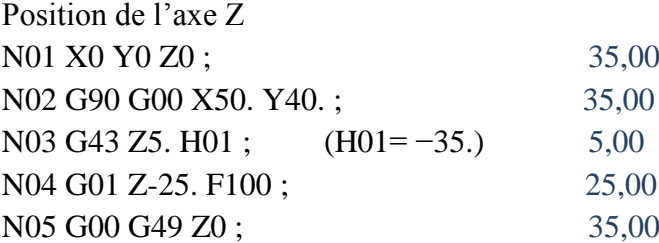

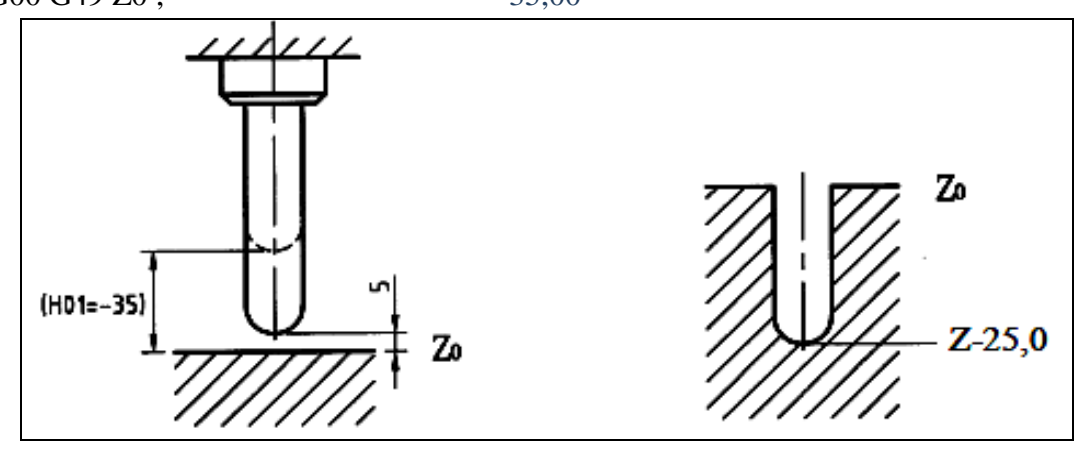

**Les systèmes de coordonnées**

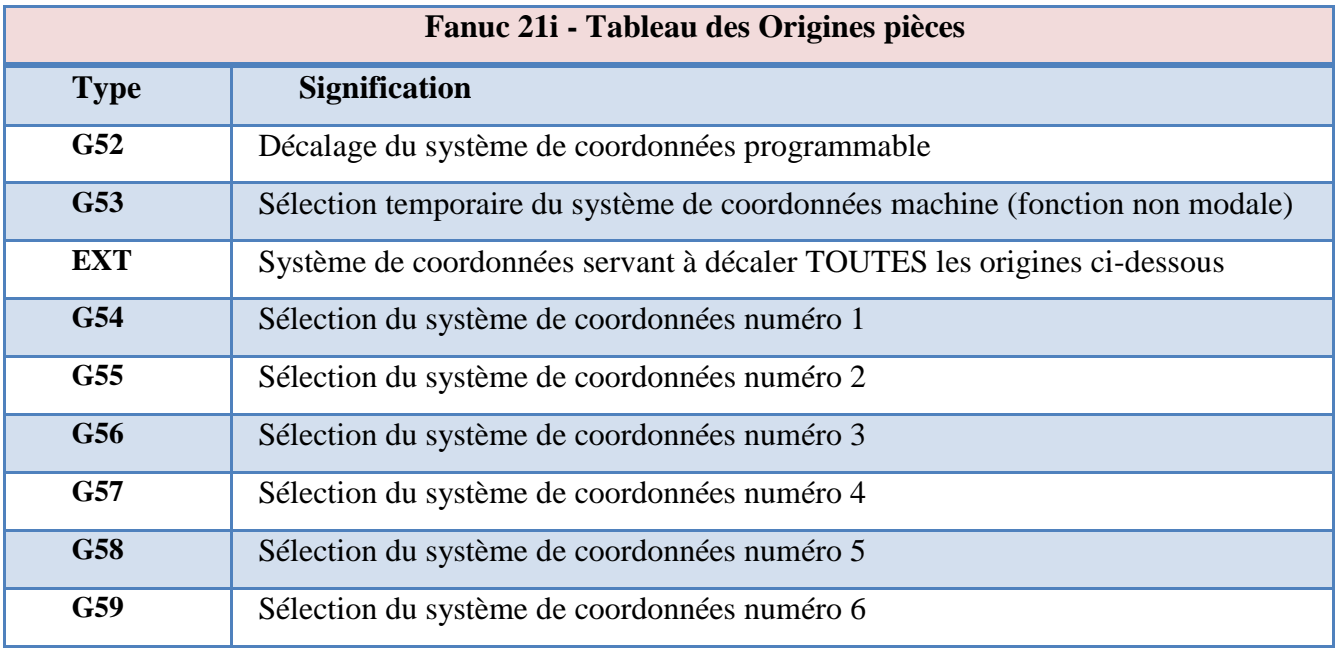

# **Les systèmes de coordonnées**

Il existe six systèmes de coordonnées pièces prédéfinis. Les systèmes de coordonnées sont prédéfinis par l'utilisateur, et peuvent être appelés dans le programme à tout moment. Chaque origine pièce représente un décalage de l'origine machine

A la mise sous tension de la machine, le système de coordonnés pièce G54 est actif.

Un système de coordonnées (relatif), propre à chaque pièce et décalé du système de coordonnées machine (absolu). Le système de coordonnés permet dans le cas de pièces multiples mais semblables, de créer en décalant ses origines, le système de coordonnées de chaque pièce, le programme restant le même. Un cas typique d'utilisation de cette fonctionnalité, pour usiner trois ilots identiques sur la même pièce, est illustré sur la figure ci-dessous.

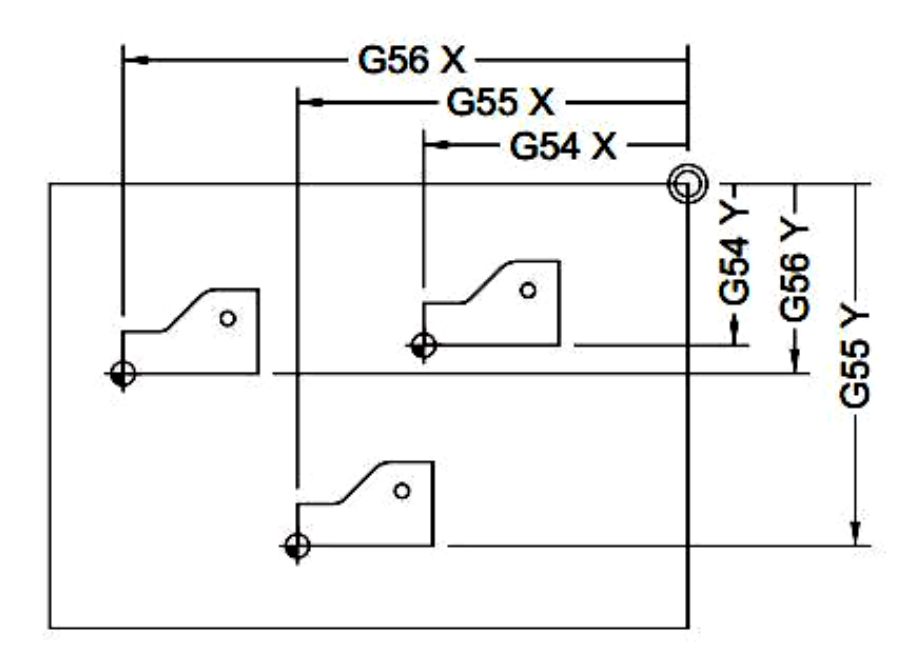

#### **Exercice 1** :

Ecrire le programme d'usinage de la pièce ci-dessous afin que l'outil effectue la découpe le long du contour fini.

- Outil T0101
- Vc= 180m/min ; f = 0,15 mm/tr. La vitesse limite de rotation de la broche est 2500 tr/min.

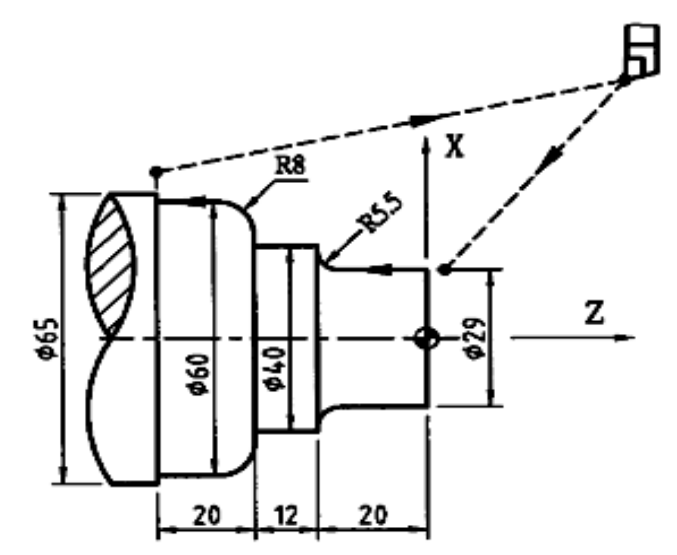

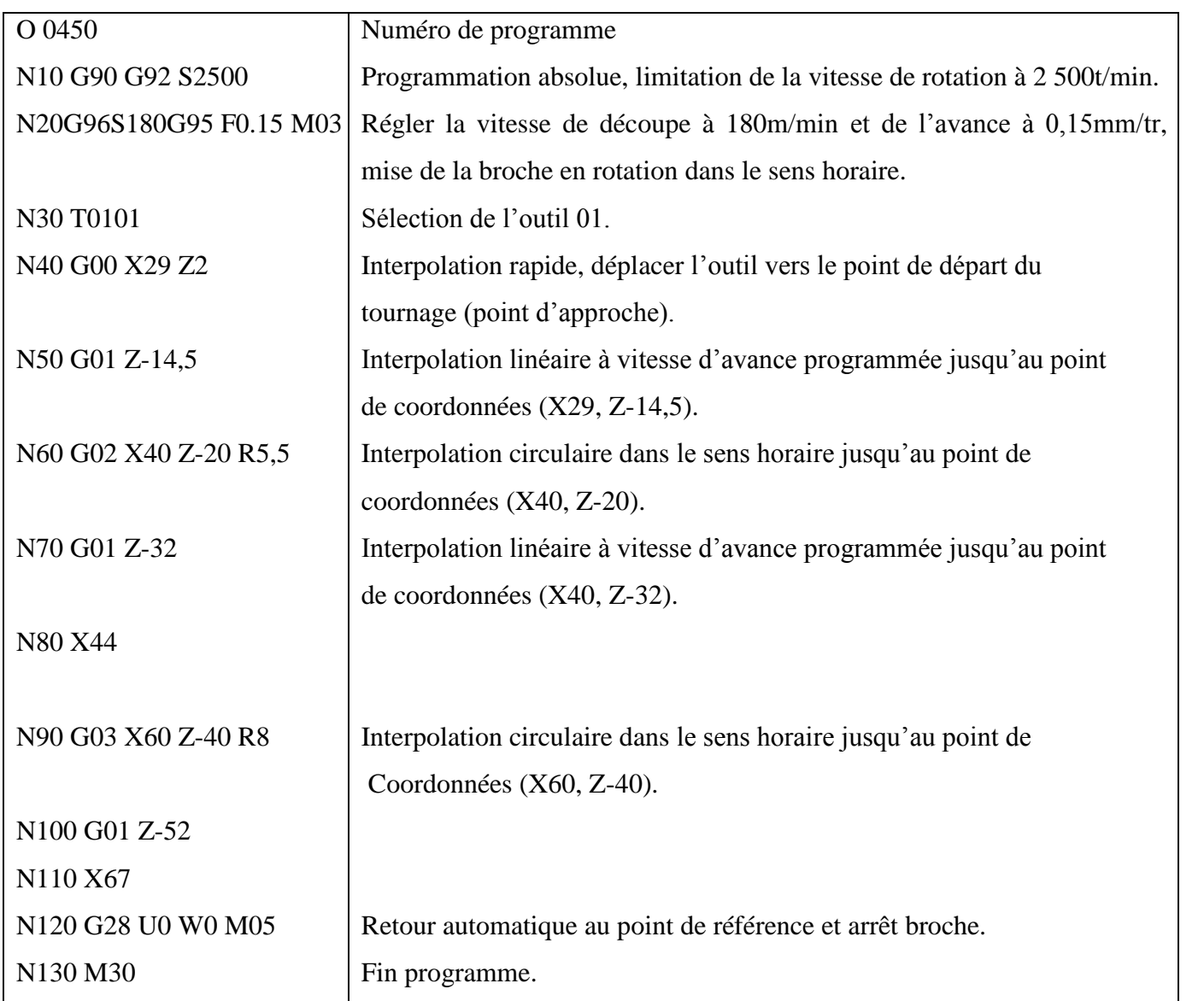

# **Exercice 2 :**

On désire réaliser le contournage en finition de la pièce dont le dessin de définition est donné par la figure suivante.

- **Contournage en finition** : Outil T0101
- Vc=  $120$ m/min ; f = 0,15 mm/tr. La vitesse limite de la broche est 3000 tr/min.
- 1- Relever les coordonnées de tous les points à piloter dans le programme pour l'usinage de cette pièce.

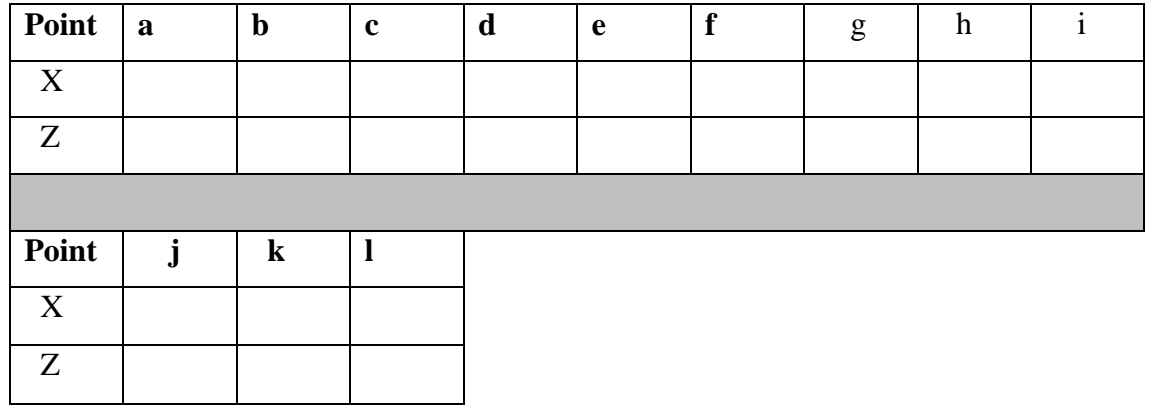

2- Proposer un programme en code FANUC permettant l'usinage cette pièce sur un tour à commande numérique.

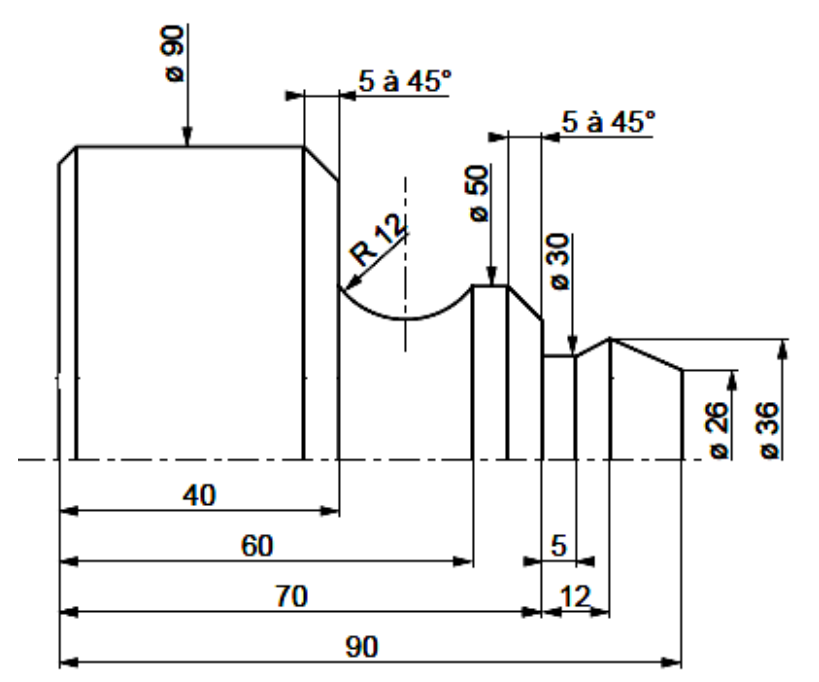

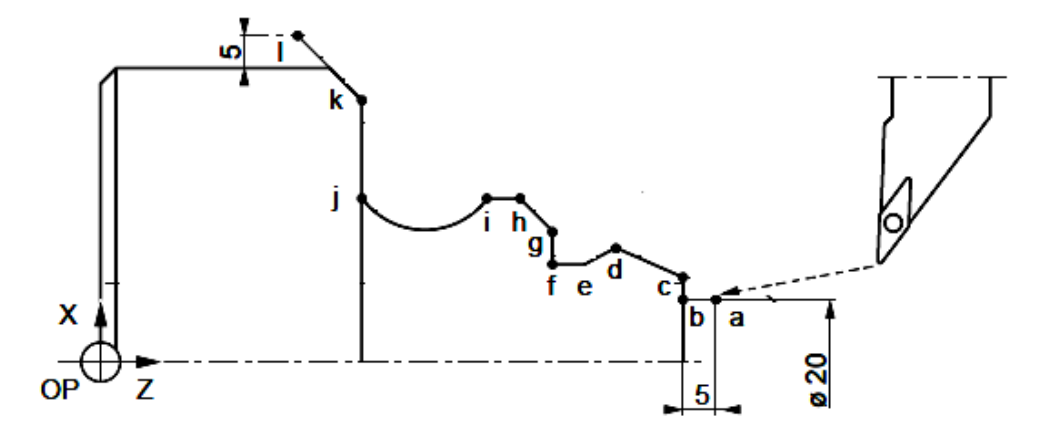

#### **Exercice 3:**

Proposer un programme en code FANUC permettant l'usinage cette pièce sur un tour à commande numérique.

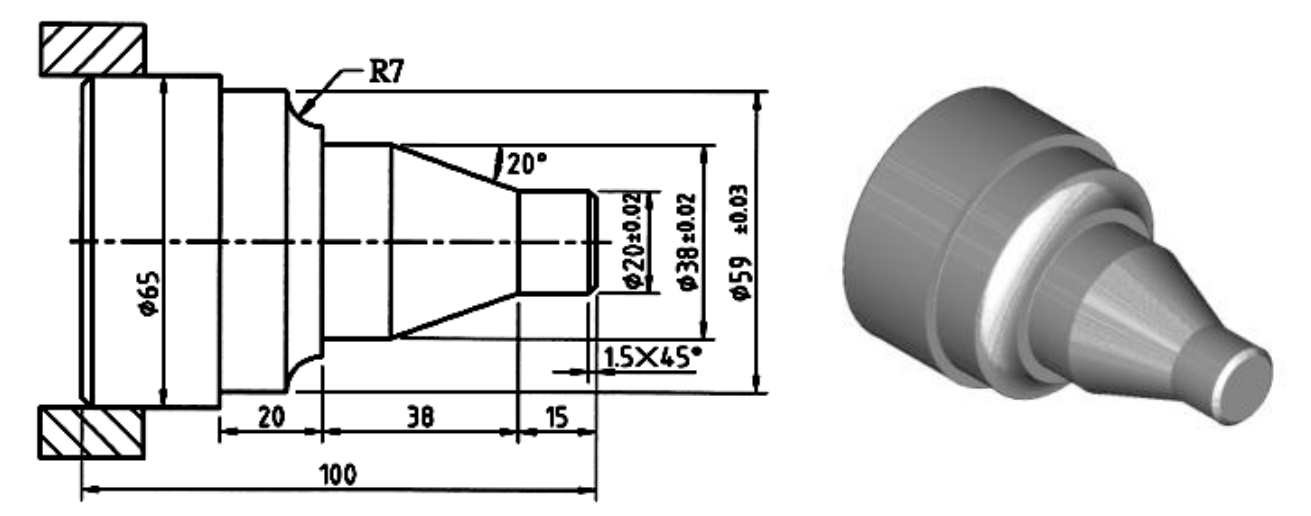